# TABLE OF CONTENTS

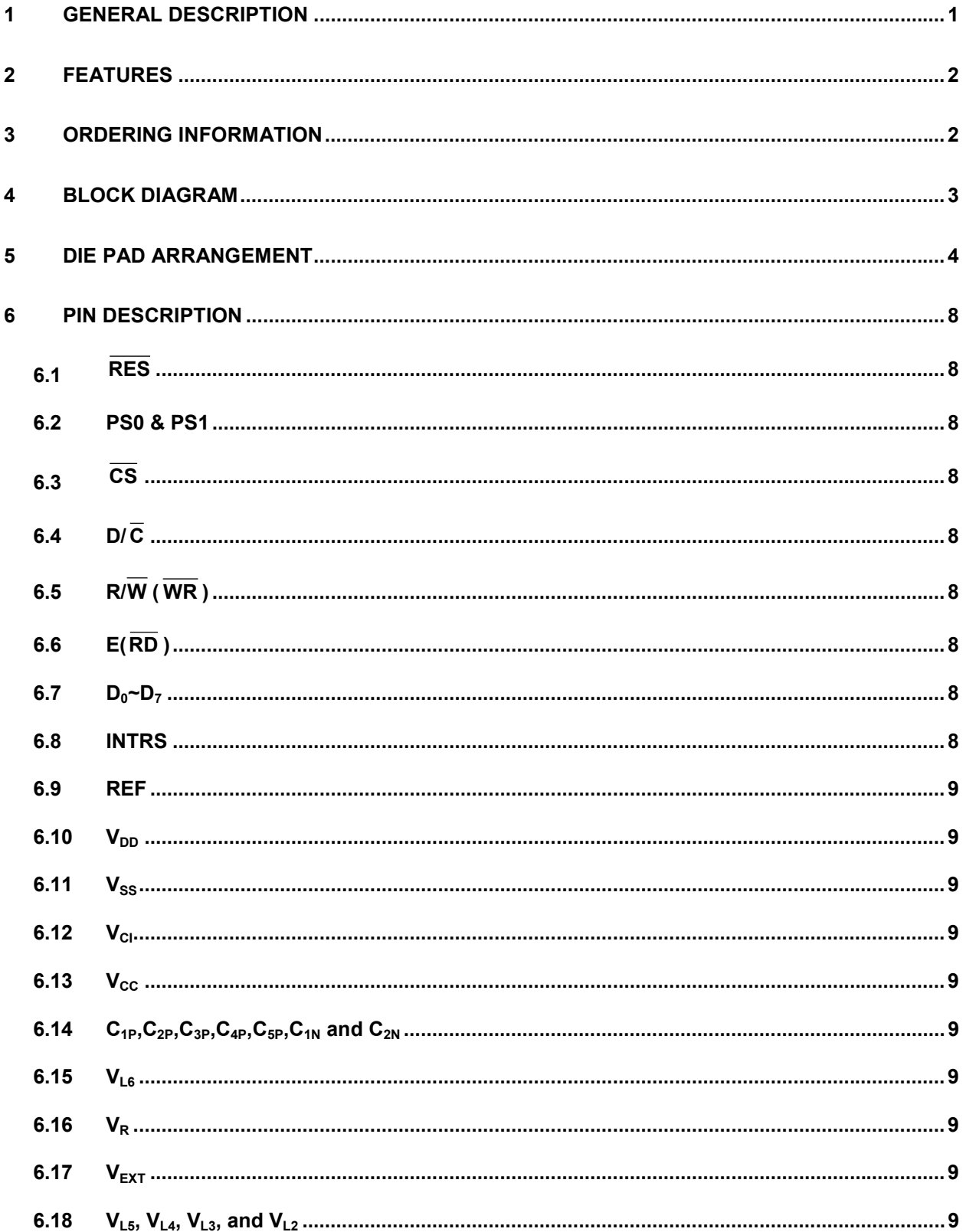

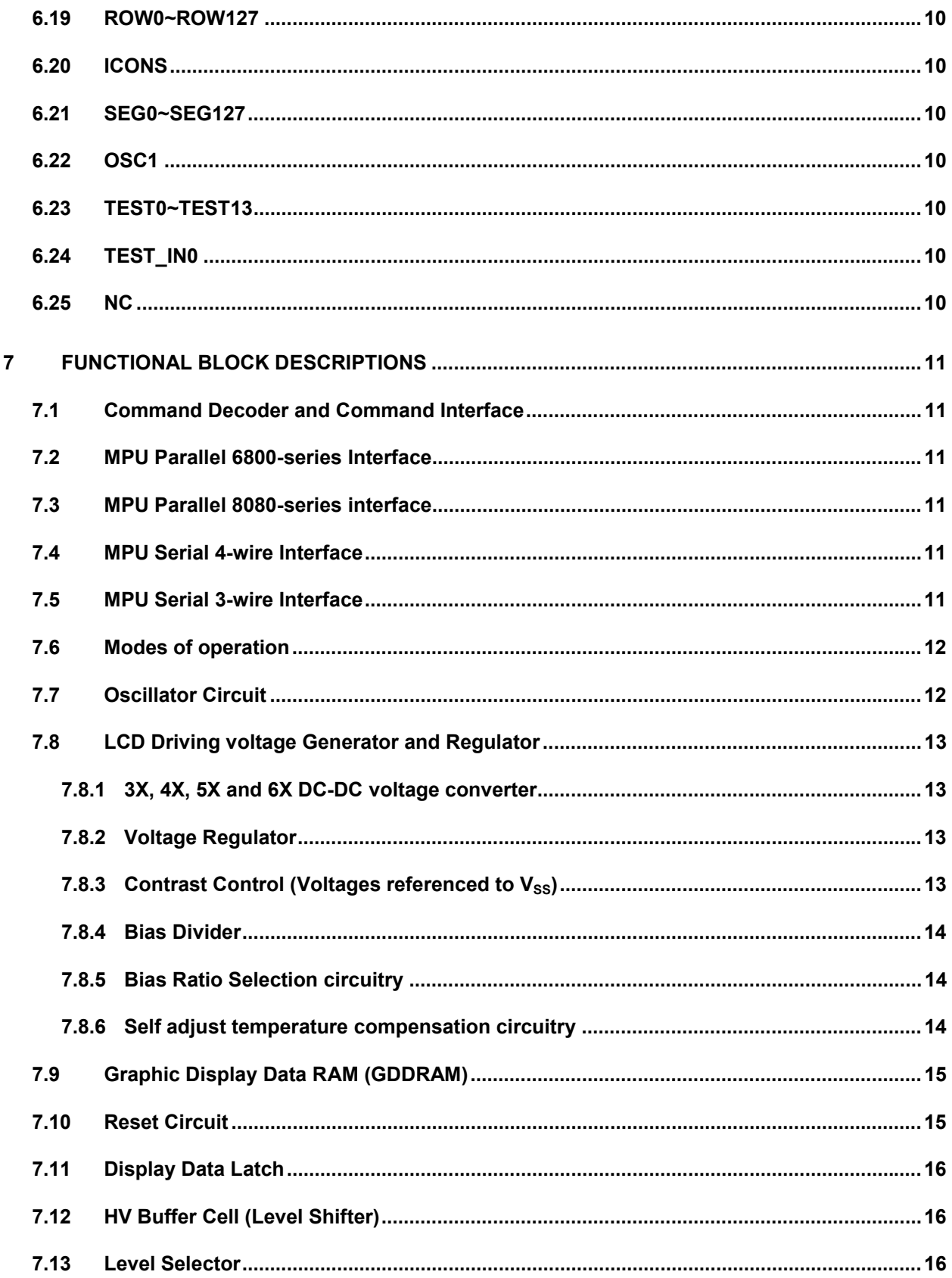

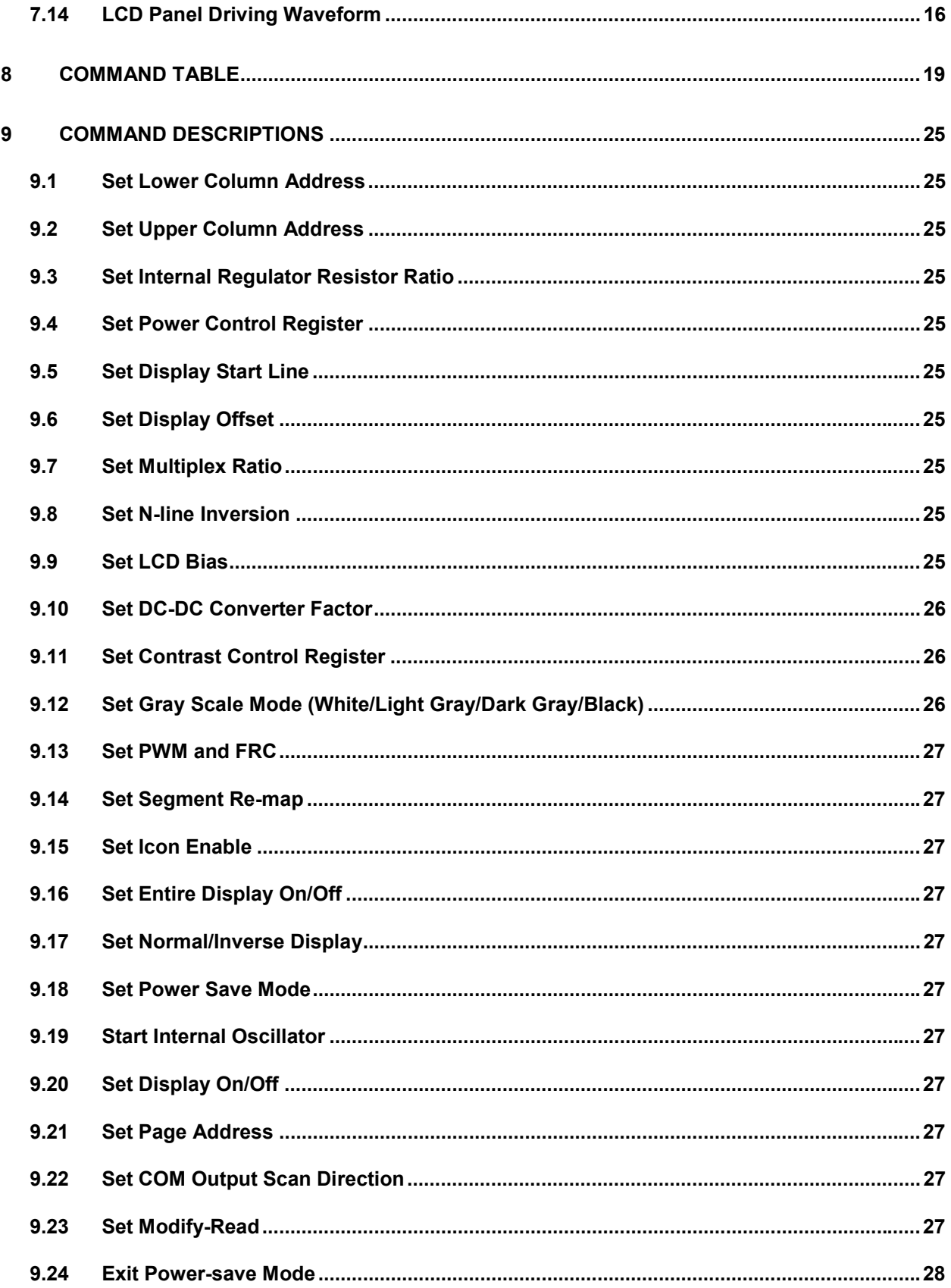

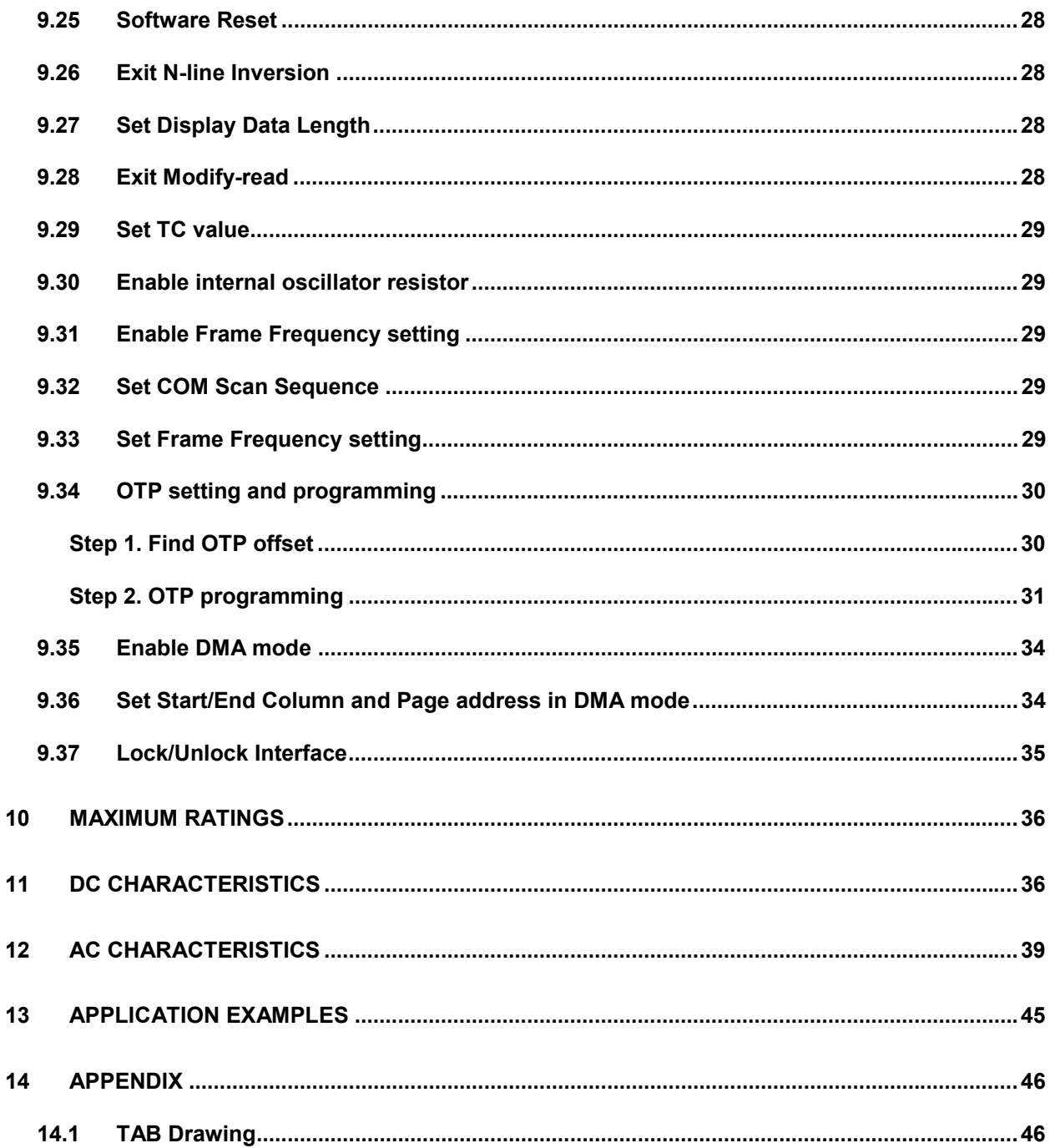

#### **TABLE OF FIGURES**

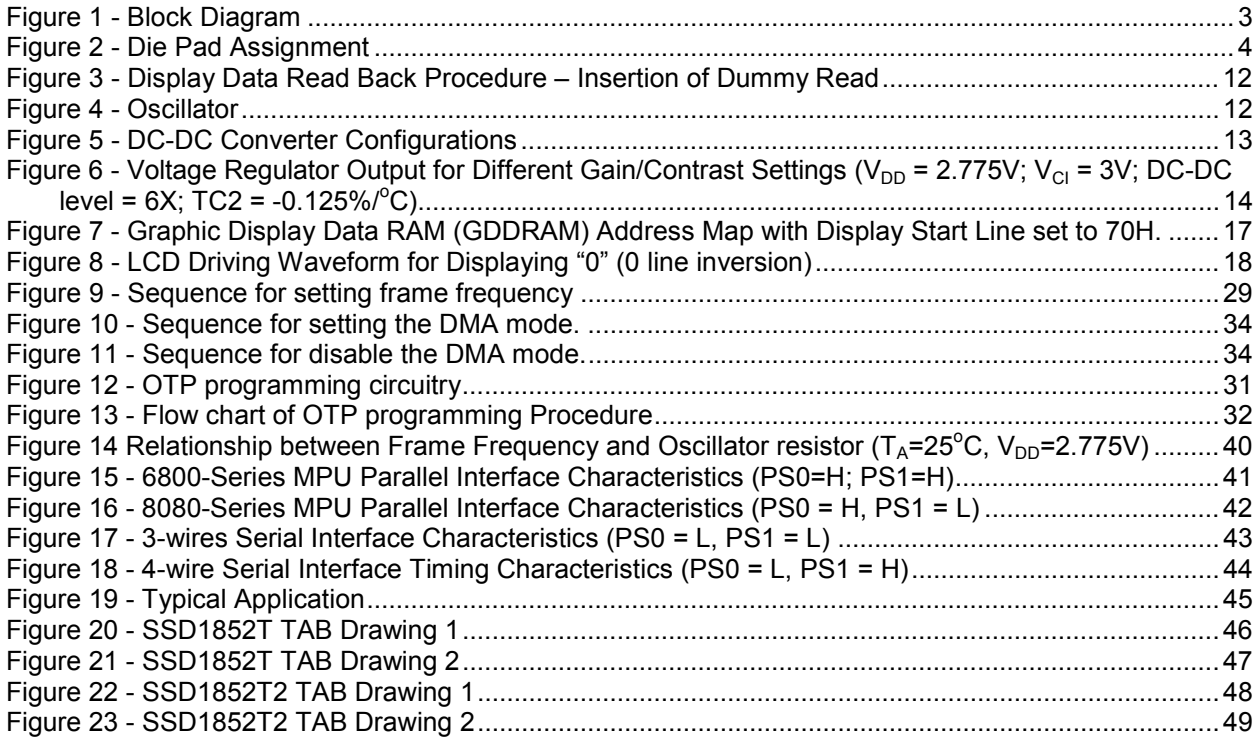

# **LIST OF TABLES**

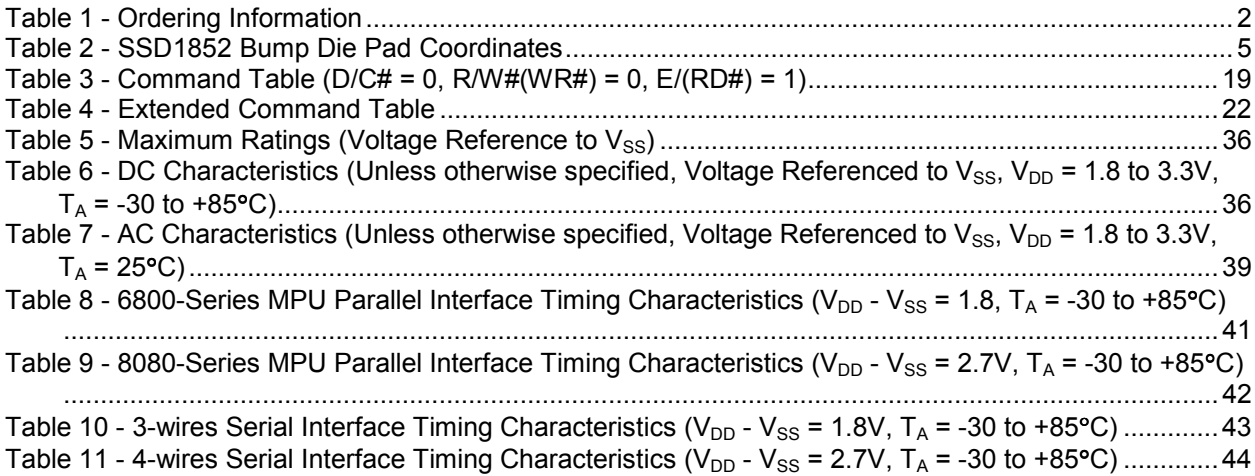

# **SOLOMON SYSTECH LIMITED SEMICONDUCTOR TECHNICAL DATA**

# **SSD1852**

# *Advance Information*

# **LCD Segment / Common Driver With Controller CMOS**

## **1 General Description**

SSD1852 is a single-chip CMOS LCD driver with controller for liquid crystal dot-matrix graphic display system. It consists of 257 high voltage driving output pins for driving 128 Segments, 128 Commons and an ICON line.

SSD1852 displays data directly from its internal 128x129x2 bits Graphic Display Data RAM (GDDRAM). Data/Commands are sent from general MCU through a hardware selectable 6800/8080series compatible Parallel Interface or 3/4 wires Serial Peripheral Interface.

SSD1852 embeds a DC-DC Converter, an LCD Voltage Regulator, an On-Chip Bias Divider and an On-Chip Oscillator, which reduce the number of external components. With the special design on minimizing power consumption and die/package layout, SSD1852 is suitable for any portable battery-driven applications requiring a long operation period and compact size.

This document contains information on a new product. Specifications and information herein are subject to change without notice.

**SOLOMON** 

# **2 FEATURES**

128 x 128 Dot-matrix 4-gray levels display driver with an icon line Single supply operation, 1.8 V – 3.3 V Minimum +8.0V LCD driving output voltage Maximum +15.0V LCD driving output voltage Low current sleep mode On-chip voltage generator or external LCD driving power supply selectable On-chip oscillator with external resistor On-chip bias divider On-chip 128x129x2bits graphic display data RAM 3X/4X/5X/6X DC–DC converter Programmable multiplex ratio in dot-matrix display area from 16Mux ~ 129Mux Programmable bias ratio from  $1/5 \sim 1/12$ 8-bit 6800-series & 8-bit 8080-series parallel interface Serial peripheral interface Re-mapping of row & column drivers Vertical scrolling Display offset control 64 level internal contrast control External contrast control Programmable LCD driving voltage temperature coefficients from TC0 (-0.05%/°C) to  $TC7 (-0.25\% / °C)$ One time programmable (OTP) capability for  $V_{L6}$  adjustment Programmable COM output sequence Direct memory access mode Selectable internal/external oscillator resistor Available in gold bump die and TAB (Tape Automated Bonding) Package

# **3 ORDERING INFORMATION**

#### **Table 1 - Ordering Information**

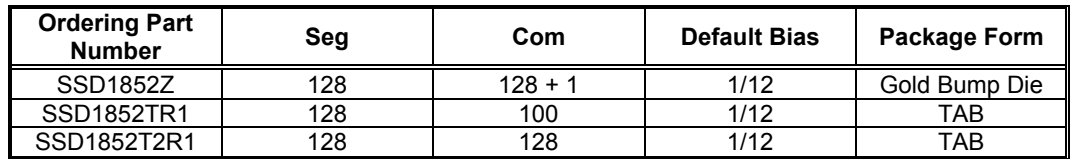

# **4 BLOCK DIAGRAM**

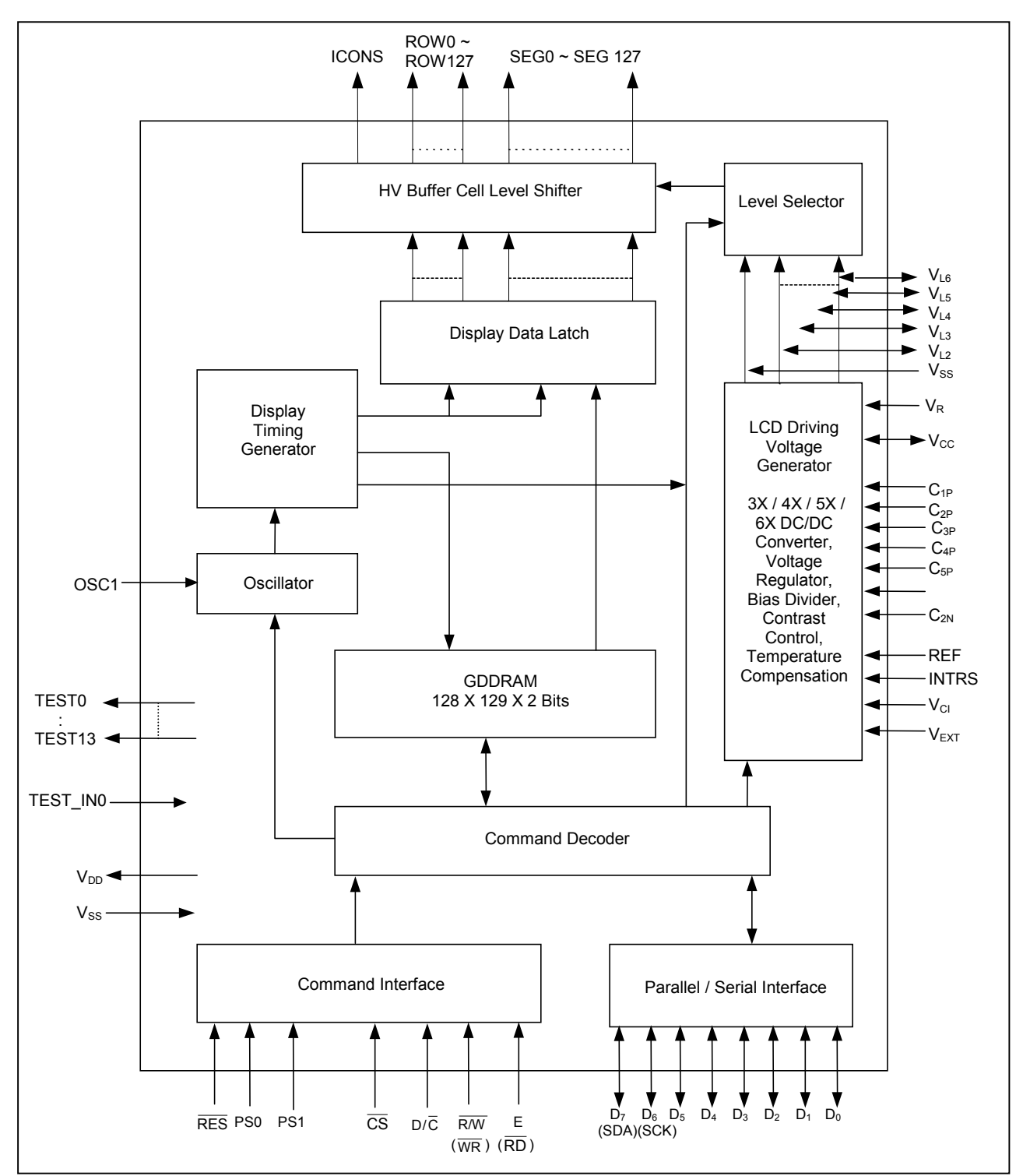

**Figure 1 - Block Diagram** 

# **5 DIE PAD ARRANGEMENT**

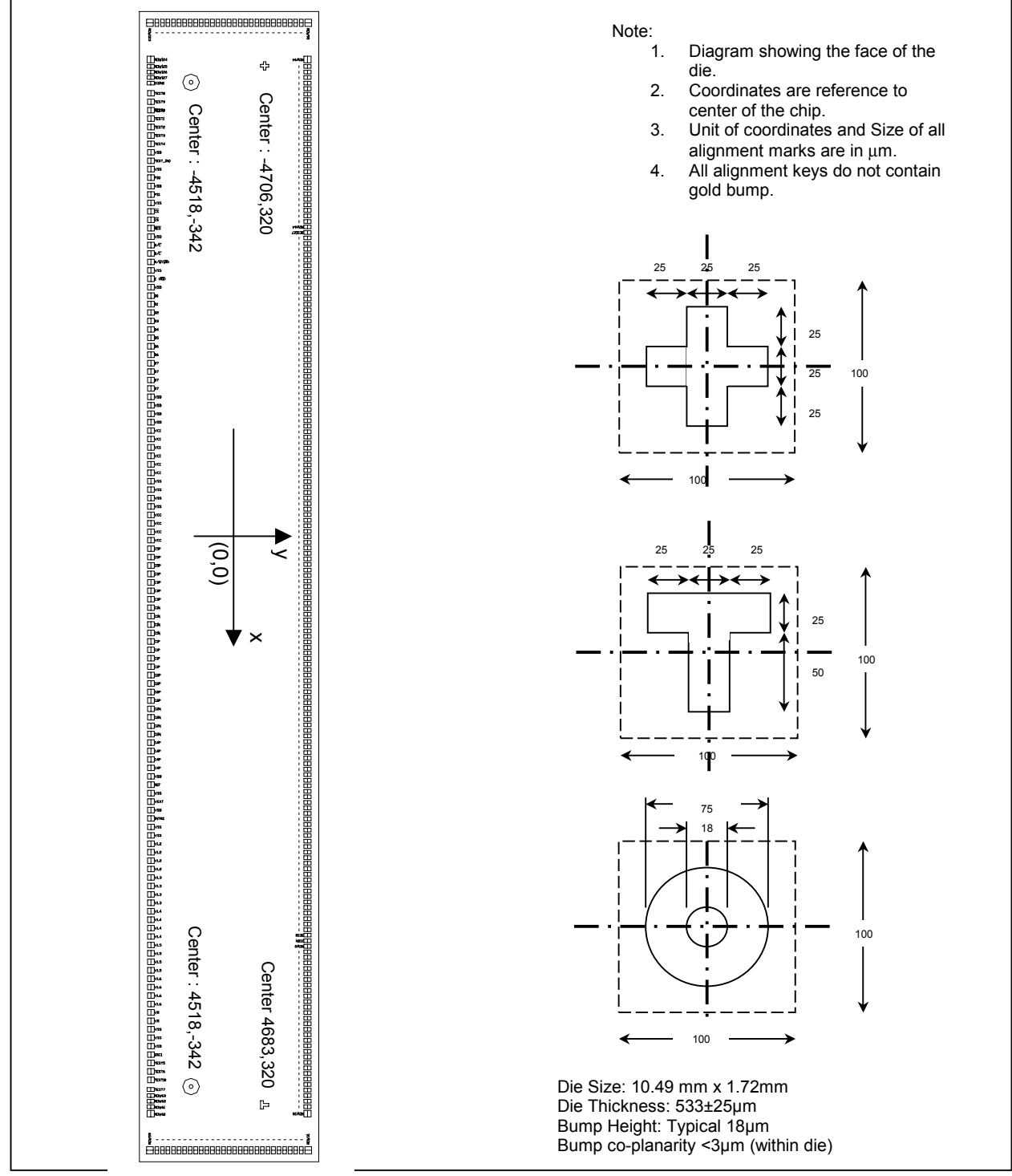

**Figure 2 - Die Pad Assignment** 

# **Table 2 - SSD1852 Bump Die Pad Coordinates**

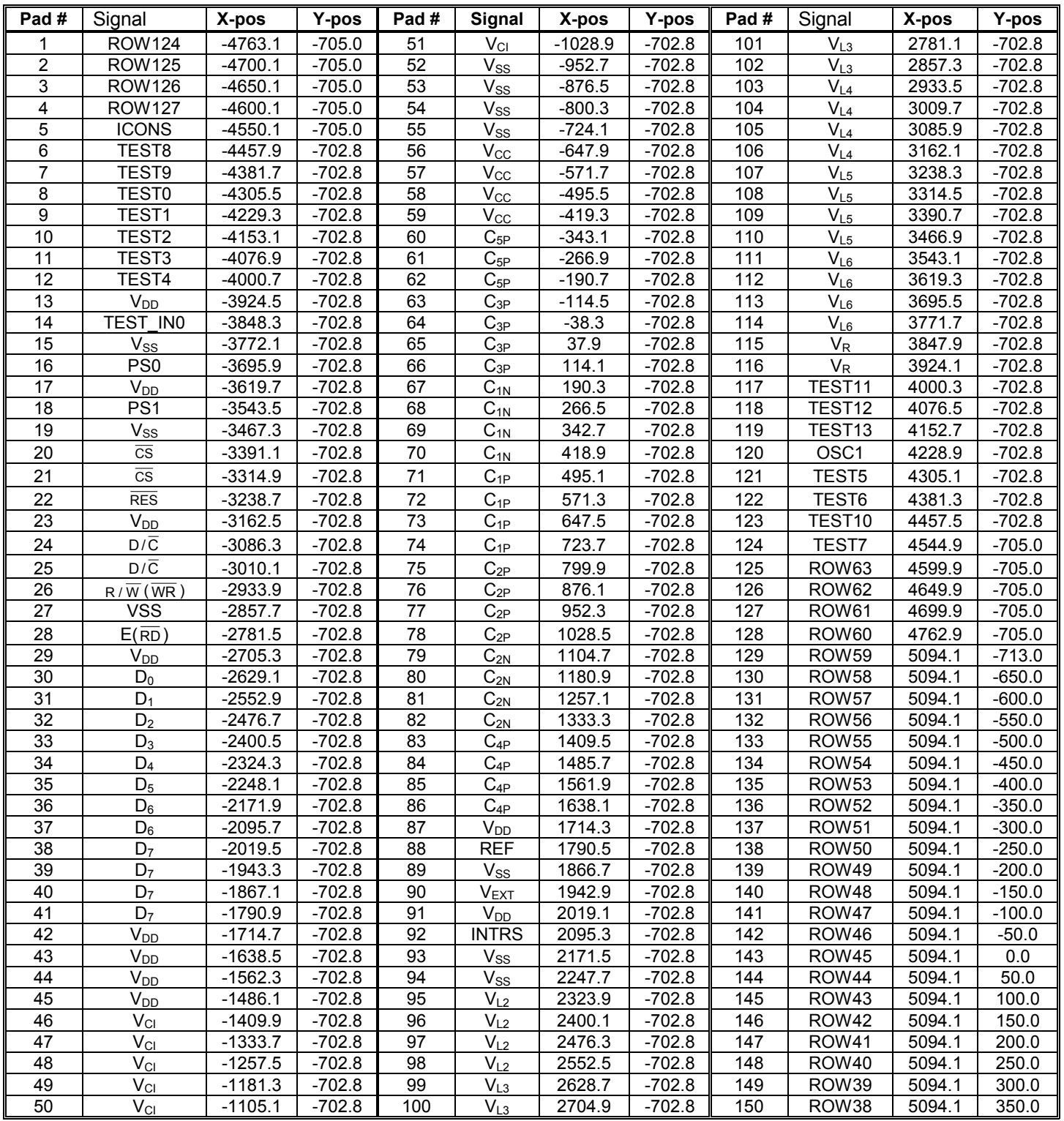

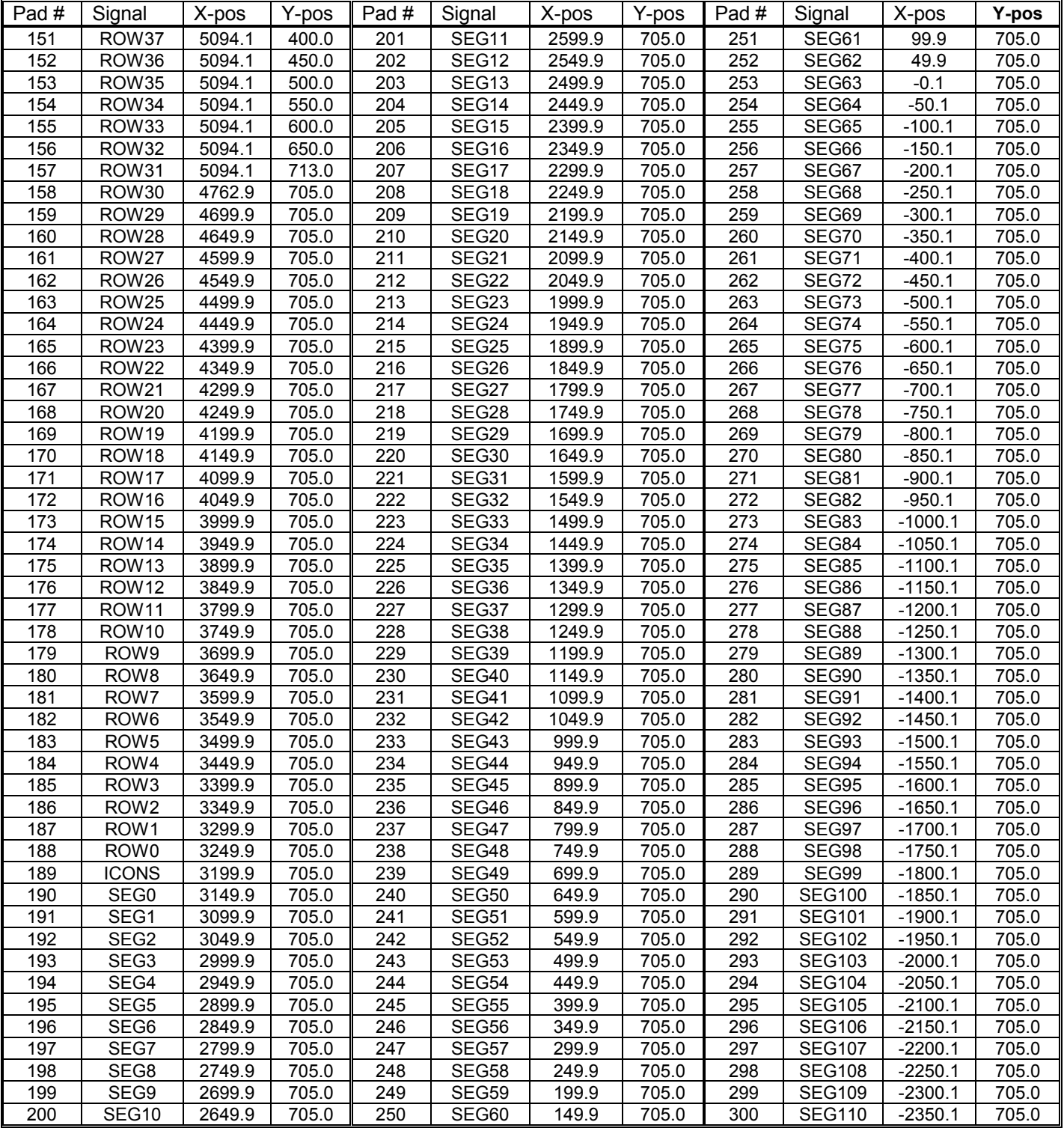

| Pad# | Signal        | X-pos     | Y-pos | Pad#         | Signal                     |                            |             | X-pos     |                         | Y-pos     |      |          |  |           |  |           |  |       |  |  |
|------|---------------|-----------|-------|--------------|----------------------------|----------------------------|-------------|-----------|-------------------------|-----------|------|----------|--|-----------|--|-----------|--|-------|--|--|
| 301  | <b>SEG111</b> | $-2400.1$ | 705.0 | 351          | ROW97<br>$-5094.3$         |                            |             | 600.0     |                         |           |      |          |  |           |  |           |  |       |  |  |
| 302  | <b>SEG112</b> | $-2450.1$ | 705.0 | 352          |                            | ROW98                      |             | $-5094.3$ |                         | 550.0     |      |          |  |           |  |           |  |       |  |  |
| 303  | <b>SEG113</b> | $-2500.1$ | 705.0 | 353          |                            | ROW99                      |             | $-5094.3$ |                         | 500.0     |      |          |  |           |  |           |  |       |  |  |
| 304  | <b>SEG114</b> | $-2550.1$ | 705.0 | 354          |                            | <b>ROW100</b>              |             | $-5094.3$ |                         | 450.0     |      |          |  |           |  |           |  |       |  |  |
| 305  | <b>SEG115</b> | $-2600.1$ | 705.0 | 355          | <b>ROW101</b>              |                            |             |           |                         |           |      |          |  | $-5094.3$ |  | 400.0     |  |       |  |  |
| 306  | <b>SEG116</b> | $-2650.1$ | 705.0 | 356          | <b>ROW102</b>              |                            |             |           |                         |           |      |          |  |           |  | $-5094.3$ |  | 350.0 |  |  |
| 307  | <b>SEG117</b> | $-2700.1$ | 705.0 | 357          |                            | <b>ROW103</b>              |             | $-5094.3$ |                         | 300.0     |      |          |  |           |  |           |  |       |  |  |
| 308  | <b>SEG118</b> | $-2750.1$ | 705.0 | 358          |                            | <b>ROW104</b>              |             | $-5094.3$ |                         | 250.0     |      |          |  |           |  |           |  |       |  |  |
| 309  | <b>SEG119</b> | $-2800.1$ | 705.0 | 359          |                            | <b>ROW105</b>              |             | $-5094.3$ |                         | 200.0     |      |          |  |           |  |           |  |       |  |  |
| 310  | <b>SEG120</b> | $-2850.1$ | 705.0 | 360          | ROW106                     |                            | $-5094.3$   |           |                         |           |      | 150.0    |  |           |  |           |  |       |  |  |
| 311  | <b>SEG121</b> | $-2900.1$ | 705.0 | 361          | <b>ROW107</b><br>$-5094.3$ |                            |             |           | 100.0                   |           |      |          |  |           |  |           |  |       |  |  |
| 312  | <b>SEG122</b> | $-2950.1$ | 705.0 | 362          |                            | <b>ROW108</b>              | $-5094.3$   |           | 50.0                    |           |      |          |  |           |  |           |  |       |  |  |
| 313  | <b>SEG123</b> | $-3000.1$ | 705.0 | 363          |                            | <b>ROW109</b><br>$-5094.3$ |             |           |                         | 0.0       |      |          |  |           |  |           |  |       |  |  |
| 314  | <b>SEG124</b> | $-3050.1$ | 705.0 | 364          |                            | <b>ROW110</b>              |             | $-5094.3$ |                         | $-50.0$   |      |          |  |           |  |           |  |       |  |  |
| 315  | <b>SEG125</b> | $-3100.1$ | 705.0 | 365          |                            | <b>ROW111</b>              |             | $-5094.3$ |                         | $-100.0$  |      |          |  |           |  |           |  |       |  |  |
| 316  | <b>SEG126</b> | $-3150.1$ | 705.0 | 366          |                            | <b>ROW112</b><br>-5094.3   |             |           | $-150.0$                |           |      |          |  |           |  |           |  |       |  |  |
| 317  | <b>SEG127</b> | $-3200.1$ | 705.0 | 367          |                            | <b>ROW113</b>              |             | $-5094.3$ |                         | $-200.0$  |      |          |  |           |  |           |  |       |  |  |
| 318  | ROW64         | $-3250.1$ | 705.0 | 368          |                            | <b>ROW114</b>              |             | $-5094.3$ |                         |           |      | $-250.0$ |  |           |  |           |  |       |  |  |
| 319  | <b>ROW65</b>  | $-3300.1$ | 705.0 | 369          |                            | <b>ROW115</b>              |             | $-5094.3$ |                         | $-300.0$  |      |          |  |           |  |           |  |       |  |  |
| 320  | ROW66         | $-3350.1$ | 705.0 | 370          |                            | <b>ROW116</b>              |             | $-5094.3$ |                         | $-350.0$  |      |          |  |           |  |           |  |       |  |  |
| 321  | ROW67         | $-3400.1$ | 705.0 | 371          |                            | <b>ROW117</b>              |             | $-5094.3$ |                         | $-400.0$  |      |          |  |           |  |           |  |       |  |  |
| 322  | ROW68         | $-3450.1$ | 705.0 | 372          | <b>ROW118</b>              |                            | $-5094.3$   |           |                         | $-450.0$  |      |          |  |           |  |           |  |       |  |  |
| 323  | ROW69         | $-3500.1$ | 705.0 | 373          | <b>ROW119</b>              |                            | $-5094.3$   |           | $-500.0$                |           |      |          |  |           |  |           |  |       |  |  |
| 324  | ROW70         | $-3550.1$ | 705.0 | 374          |                            | <b>ROW120</b><br>$-5094.3$ |             |           | $-550.0$                |           |      |          |  |           |  |           |  |       |  |  |
| 325  | ROW71         | $-3600.1$ | 705.0 | 375          |                            | <b>ROW121</b><br>$-5094.3$ |             |           | $-600.0$                |           |      |          |  |           |  |           |  |       |  |  |
| 326  | ROW72         | $-3650.1$ | 705.0 | 376          | <b>ROW122</b><br>$-5094.3$ |                            |             | $-650.0$  |                         |           |      |          |  |           |  |           |  |       |  |  |
| 327  | ROW73         | $-3700.1$ | 705.0 | 377          |                            | <b>ROW123</b><br>$-5094.3$ |             |           | $-713.0$                |           |      |          |  |           |  |           |  |       |  |  |
| 328  | ROW74         | $-3750.1$ | 705.0 |              |                            |                            |             |           |                         |           |      |          |  |           |  |           |  |       |  |  |
| 329  | ROW75         | $-3800.1$ | 705.0 |              |                            |                            |             |           |                         |           |      |          |  |           |  |           |  |       |  |  |
| 330  | ROW76         | $-3850.1$ | 705.0 | Bump size :  |                            |                            |             |           |                         |           |      |          |  |           |  |           |  |       |  |  |
| 331  | ROW77         | $-3900.1$ | 705.0 |              |                            |                            |             |           |                         |           |      |          |  |           |  |           |  |       |  |  |
| 332  | ROW78         | $-3950.1$ | 705.0 | Pad          |                            |                            | Size        | Pad       |                         |           | Size |          |  |           |  |           |  |       |  |  |
| 333  | ROW79         | $-4000.1$ | 705.0 |              |                            | х                          | Υ           |           |                         | Χ         | Y    |          |  |           |  |           |  |       |  |  |
| 334  | <b>ROW80</b>  | $-4050.1$ | 705.0 | $\mathbf{1}$ |                            | 59                         | 65          | 157       |                         | 65        | 59   |          |  |           |  |           |  |       |  |  |
| 335  | <b>ROW81</b>  | $-4100.1$ | 705.0 |              |                            |                            |             |           |                         |           |      |          |  |           |  |           |  |       |  |  |
| 336  | <b>ROW82</b>  | $-4150.1$ | 705.0 | $2 - 5$      |                            | 33                         | 65          | 158       |                         | 59        | 65   |          |  |           |  |           |  |       |  |  |
| 337  | ROW83         | $-4200.1$ | 705.0 | $6 - 123$    |                            | 50                         | 60          | 159~347   |                         | 33        | 65   |          |  |           |  |           |  |       |  |  |
| 338  | ROW84         | $-4250.1$ | 705.0 | $124 - 127$  |                            | 33                         | 65          | 348       |                         | 59        | 65   |          |  |           |  |           |  |       |  |  |
| 339  | <b>ROW85</b>  | $-4300.1$ | 705.0 | 128          | 59<br>65                   |                            | 349         | 65        |                         | 59        |      |          |  |           |  |           |  |       |  |  |
| 340  | ROW86         | $-4350.1$ | 705.0 |              | 129<br>65<br>59            |                            | $350 - 376$ |           | 65                      | <u>33</u> |      |          |  |           |  |           |  |       |  |  |
| 341  | ROW87         | -4400.1   | 705.0 | 130~156      |                            | 65                         | 33          | 377       |                         | 65        | 59   |          |  |           |  |           |  |       |  |  |
| 342  | <b>ROW88</b>  | -4450.1   | 705.0 |              |                            |                            |             |           |                         |           |      |          |  |           |  |           |  |       |  |  |
| 343  | ROW89         | -4500.1   | 705.0 |              |                            |                            |             |           |                         |           |      |          |  |           |  |           |  |       |  |  |
| 344  | ROW90         | $-4550.1$ | 705.0 |              | 348                        |                            |             |           |                         |           | 158  |          |  |           |  |           |  |       |  |  |
| 345  | ROW91         | $-4600.1$ | 705.0 | 349          |                            |                            |             |           |                         |           |      | 157      |  |           |  |           |  |       |  |  |
| 346  | ROW92         | $-4650.1$ | 705.0 |              |                            |                            |             |           |                         |           |      |          |  |           |  |           |  |       |  |  |
| 347  | ROW93         | -4700.1   | 705.0 |              |                            | die                        |             |           | $\bigstar_{\mathsf{X}}$ |           |      |          |  |           |  |           |  |       |  |  |
| 348  | ROW94         | -4763.1   | 705.0 | 377          |                            | face                       |             |           |                         |           |      | 129      |  |           |  |           |  |       |  |  |
| 349  | ROW95         | $-5094.3$ | 713.0 |              | 1                          |                            |             |           |                         |           | 128  |          |  |           |  |           |  |       |  |  |
| 350  | ROW96         | $-5094.3$ | 650.0 |              |                            |                            |             |           |                         |           |      |          |  |           |  |           |  |       |  |  |
|      |               |           |       |              |                            |                            |             |           |                         |           |      |          |  |           |  |           |  |       |  |  |

*Remarks: TEST0~TEST13 and TEST\_IN0 pins are used for internal test. TEST0~TEST13 should be left*  open. TEST\_IN0 should be connected to V<sub>SS</sub>.

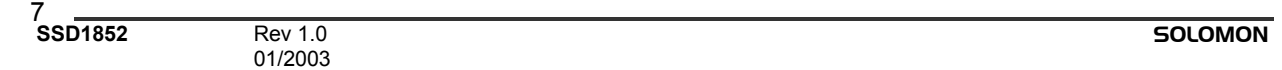

# **6 PIN DESCRIPTION**

# **6.1 RES**

This pin is reset signal input. When the pin is low, initialization of the chip is executed.

## **6.2 PS0 & PS1**

These two pins determine the interface protocol between the driver and MCU. Refer to the following table.

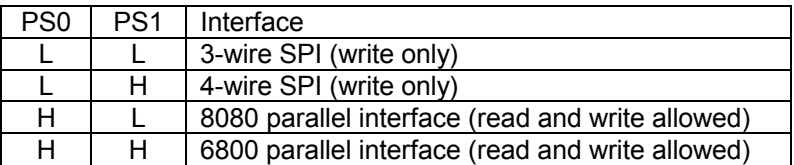

# **6.3 CS**

This pin is chip select input. The chip is enabled for display data/command transfer only when  $\overline{\text{CS}}$  is low.

# 6.4  $D/\overline{C}$

This input pin is to identify display data/command cycle. When the pin is high, the data written to the driver will be written into display RAM. When the pin is low, the data will be interpreted as command. This pin must be connected to  $V_{SS}$  when 3-lines SPI interface is used.

# 6.5  $R/\overline{W}$  ( $\overline{WR}$ )

This pin is a microprocessor interface signal. When interfacing 6800-series microprocessor, the signal indicates read mode when high and write mode when low. When interfacing 8080 microprocessor, the data write operation is initiated when  $R\overline{W}(\overline{WR})$  is low and the chip is selected.

# 6.6  $E(\overline{RD})$

This pin is microprocessor interface signal. When interfacing 6800-series microprocessor, the data operation is initiated when  $E(\overline{RD})$  is high and the chip is selected. When interfacing 8080microprocessor, the data read operation is initiated when  $E(\overline{RD})$  is low and the chip is selected.

# 6.7  $D_0 \sim D_7$

These pins are 8-bit bi-directional data bus to be connected to the microprocessor's data bus. When serial mode is selected,  $D_7$  is the serial data input SDA and  $D_6$  is the serial clock input SCK.

# **6.8 INTRS**

This pin is an input pin to enable the internal resistors network for the voltage regulator when INTRS is high. When external regulator is used, this pin must be connected to  $V_{SS}$ , and external resistors  $R_2/R_1$  should be connected to  $V_{\text{L6}}$ ,  $V_R$  and  $V_{SS}$ .

#### **6.9 REF**

This pin is an input pin to enable the internal reference voltage used for the internal regulator. When it is high, an internal reference voltage source will be used. When it is low, an external reference voltage source must be provided in  $V_{FXT}$  pin if internal regulator is used.

#### **6.10 V<sub>DD</sub>**

Power supply pin.

#### **6.11 Vss**

Ground.

#### **6.12** V<sub>CI</sub>

Reference voltage input for internal DC-DC converter. The voltage of generated  $V_{CC}$  equals to the multiple factor (3X, 4X, 5X or 6X) times  $V_{\text{Cl}}$  with respect to  $V_{\text{SS}}$ . Note: voltage at this input pin must be larger than or equal to  $V_{DD}$ .

#### **6.13 Vcc**

This is the most positive voltage supply pin of the chip. It can be supplied externally or generated by the internal DC-DC converter.

When using internal DC-DC converter as generator, voltage at this pin is for internal reference only. It CANNOT be used for driving external circuitry.

## **6.14**  $C_{1P}$ ,  $C_{2P}$ ,  $C_{3P}$ ,  $C_{4P}$ ,  $C_{5P}$ ,  $C_{1N}$  and  $C_{2N}$

When internal DC-DC voltage converter is used, external capacitor(s) is/are connected among these pins.

#### **6.15 VL6**

This pin is the most positive LCD driving voltage. It can be supplied externally or generated by the internal regulator.

#### **6.16 VR**

This pin is an input of the internal voltage regulator. When the internal resistors network for the voltage regulator is disabled (INTRS is pulled low), external resistors should be connected between  $V_{SS}$  and  $V_R$ , and  $V_R$  and  $V_{LB}$ , respectively.

#### **6.17 VEXT**

This pin is an input to provide an external voltage reference for the internal voltage regulator when REF pin is pulled L. When internal reference is selected (REF is pulled high), the  $V_{EXT}$  pin should be left open (No connection).

# **6.18**  $V_{L5}$ ,  $V_{L4}$ ,  $V_{L3}$ , and  $V_{L2}$

LCD driving voltages. They can be supplied externally or generated by the internal bias divider. They have the following relationship:

 $V_{L6}$  >  $V_{L5}$  >  $V_{L4}$  >  $V_{L3}$  >  $V_{L2}$  >  $V_{SS}$ 

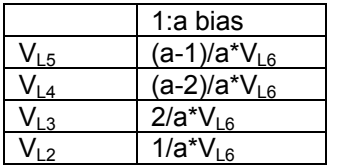

#### **6.19 ROW0~ROW127**

These pins provide the row driving signals ROW0 – ROW127 to the LCD panel.

#### **6.20 ICONS**

This pin is the special icon line ROW signal output.

#### **6.21 SEG0~SEG127**

These pins provide the LCD column driving signals. Their voltage level is  $V_{SS}$  during sleep mode and standby mode.

#### **6.22 OSC1**

This pin connects to on-chip oscillator when external resistor connected between OSC1 and  $V_{DD}$ . By sending a start oscillator ON command, the on-chip oscillator will operate and its frequency is controlled by the external resistor.

#### **6.23 TEST0~TEST13**

These pins are used for internal test and should **NOT** be connected to any signal pins nor shorted together. They should be left open.

#### **6.24 TEST\_IN0**

This pin is used for internal only and should be connected to  $V_{SS}$ .

#### **6.25 NC**

The No connection pin should NOT be connected to any signal pins nor shorted to other NC pins. It should be left open in application.

# **7 FUNCTIONAL BLOCK DESCRIPTIONS**

# **7.1 Command Decoder and Command Interface**

This module determines whether the input data is interpreted as data or command. Data is directed to this module based upon the input of the D/ $\overline{C}$  pin. If D/ $\overline{C}$  is high, data is written to Graphic Display Data RAM (GDDRAM). If  $D/\overline{C}$  is low, the input at  $D_0$ - $D_7$  is interpreted as a Command and it will be decoded and written to the corresponding command register. Reset is of the same function as Power ON Reset (POR). Once RES receives a negative reset pulse of about 10us, all internal circuitry will be back to its initial status. Refer to Command Description section for more information.

# **7.2 MPU Parallel 6800-series Interface**

The parallel interface consists of 8 bi-directional data pins ( $D_0$ - $D_7$ ), R/W( $\overline{WR}$ ), D/ $\overline{C}$ ,  $E(\overline{RD})$  and  $\overline{CS}$ . R/W( $\overline{WR}$ ) input High indicates a read operation from the Graphic Display Data RAM (GDDRAM) or the status register. R/ $\overline{W}$ ( $\overline{W}$ R) input Low indicates a write operation to Display Data RAM or Internal Command Registers depending on the status of  $D/\overline{C}$  input. The  $E(\overline{RD})$  and  $\overline{CS}$  input serves as data latch signal (clock) when they are high and low respectively. Refer to Figure 15 of parallel timing characteristics for Parallel Interface Timing Diagram of 6800-series microprocessors for details. In order to match the operating frequency of display RAM with that of the microprocessor,

pipeline processing is internally performed which requires the insertion of a dummy read before the first actual display data read. This is shown in Figure 3.

# **7.3 MPU Parallel 8080-series interface**

The parallel interface consists of 8 bi-directional data pins ( $D_0-D_7$ ), R/W( WR), E(RD),  $D/\overline{C}$  and  $\overline{CS}$ . The  $\overline{CS}$  input serves as data latch signal (clock) when it is low. D/ $\overline{C}$  determines the D<sub>0</sub>~D<sub>7</sub> a display data or status register read. WR and RD inputs indicate a write or read cycle when  $\overline{CS}$  is low. Refer to Figure 16 of parallel timing characteristics for Parallel Interface Timing Diagram of 8080-series microprocessor.

Similar to 6800-series interface, a dummy read is also required before the first actual display data read.

# **7.4 MPU Serial 4-wire Interface**

The serial interface consists of serial clock SCK, serial data SDA,  $D/\overline{C}$  and  $\overline{CS}$ . SDA is shifted into an 8-bit shift register on every rising edge of SCK in the order of  $D_7$ ,  $D_6$ ,...  $D_0$ . D/ $\overline{C}$  is sampled on every eighth clock cycles and the data byte in the shift register is written to the Display Data RAM or command register in the same clock cycle. No extra clock cycle or command is required to end the transmission.

# **7.5 MPU Serial 3-wire Interface**

Operation is similar to 4-wire serial interface while  $D/\overline{C}$  is not been used. The Set Display Data Length command is used to indicate a specified number display data byte (1-256) to be transmitted. Next byte after the display data string is handled as a command. It should be noted that if there is a signal glitch at SCK that causing an out of synchronization in the serial communication, a hardware reset pulse at  $\overline{RES}$  pin is required to initialize the chip for re-synchronization.

# **7.6 Modes of operation**

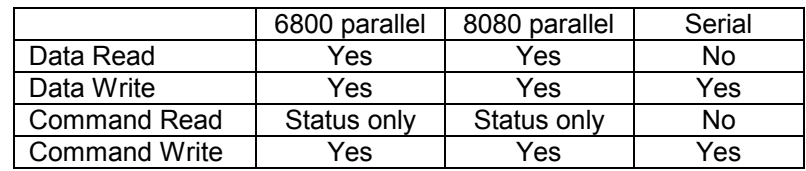

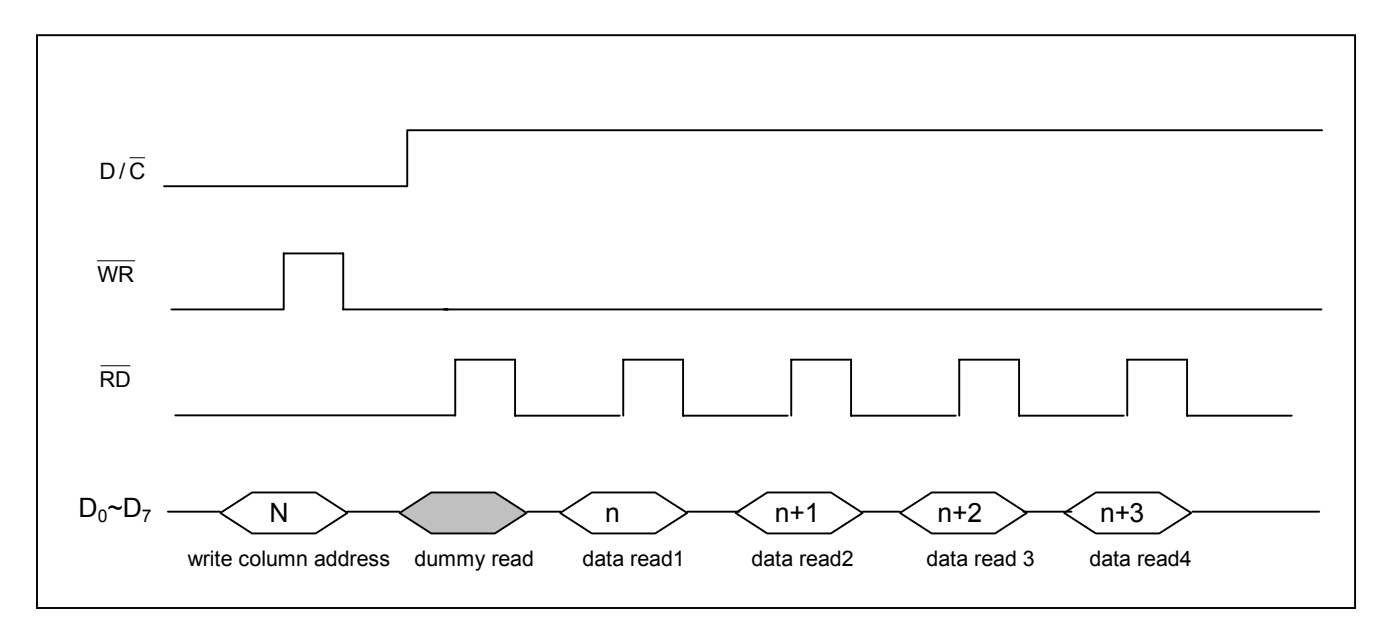

**Figure 3 - Display Data Read Back Procedure – Insertion of Dummy Read** 

# **7.7 Oscillator Circuit**

This module is an On-chip low power oscillator circuitry with external resistor (Figure 4). The oscillator generates the clock for the DC-DC voltage converter. This clock is also used in the Display Timing Generator block

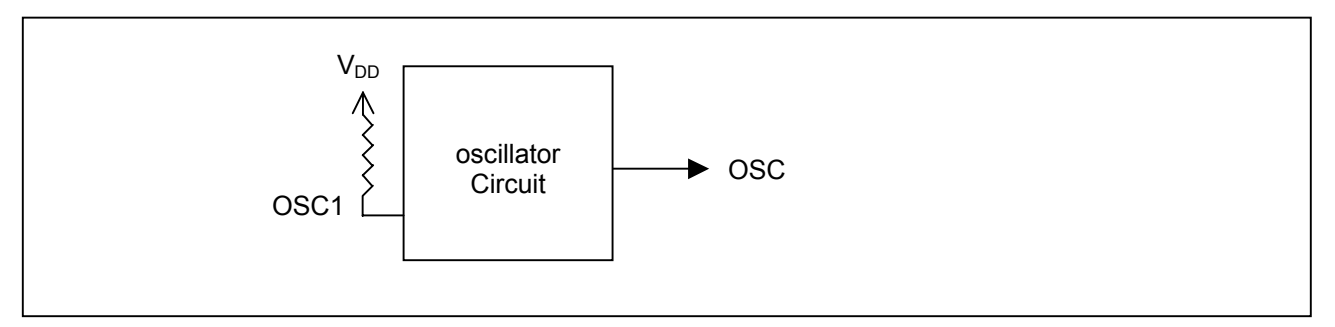

**Figure 4 - Oscillator** 

### **7.8 LCD Driving voltage Generator and Regulator**

This module generates the LCD voltage needed for display output. It takes a single supply input and generates necessary bias voltages. It consists of:

#### **7.8.1 3X, 4X, 5X and 6X DC-DC voltage converter**

Please refer to Figure 5.

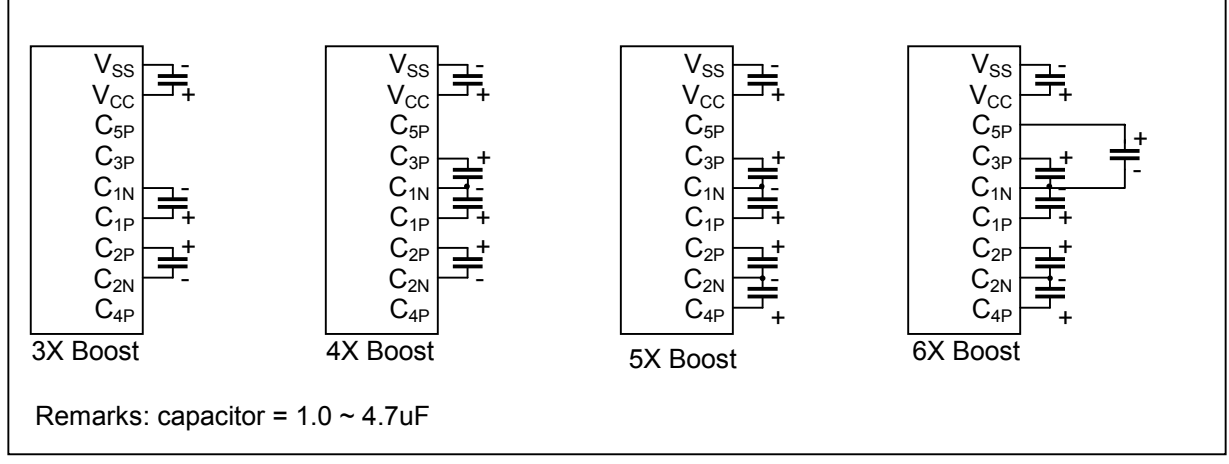

**Figure 5 - DC-DC Converter Configurations** 

#### **7.8.2 Voltage Regulator**

 The feedback gain control for LCD driving contrast curves can be selected by INTRS pin to either internal (INTRS pin = H) or external (INTRS pin = L). If internal resistor network is enabled, eight settings can be selected through software command. If external control is selected, external resistors are required to be connected between  $V_{SS}$  and  $V_{R}$  (R<sub>1</sub>), and between  $V_R$  and  $V_{L6}$  (R<sub>2</sub>). See application circuit diagrams for detail connections.

# 7.8.3 Contrast Control (Voltages referenced to V<sub>SS</sub>)

 Software control of the 64-contrast voltage levels at each voltage regulator feedback gains. The equations of calculating the LCD driving voltage are given as the following,

$$
V_{L6} = \left(1 + \frac{R_2}{R_1}\right) * V_{out}
$$
  

$$
V_{out} = \left(1 - \frac{63 - \alpha}{210}\right) * V_{ref}
$$
, where  $V_{ref} = 1.4V$ 

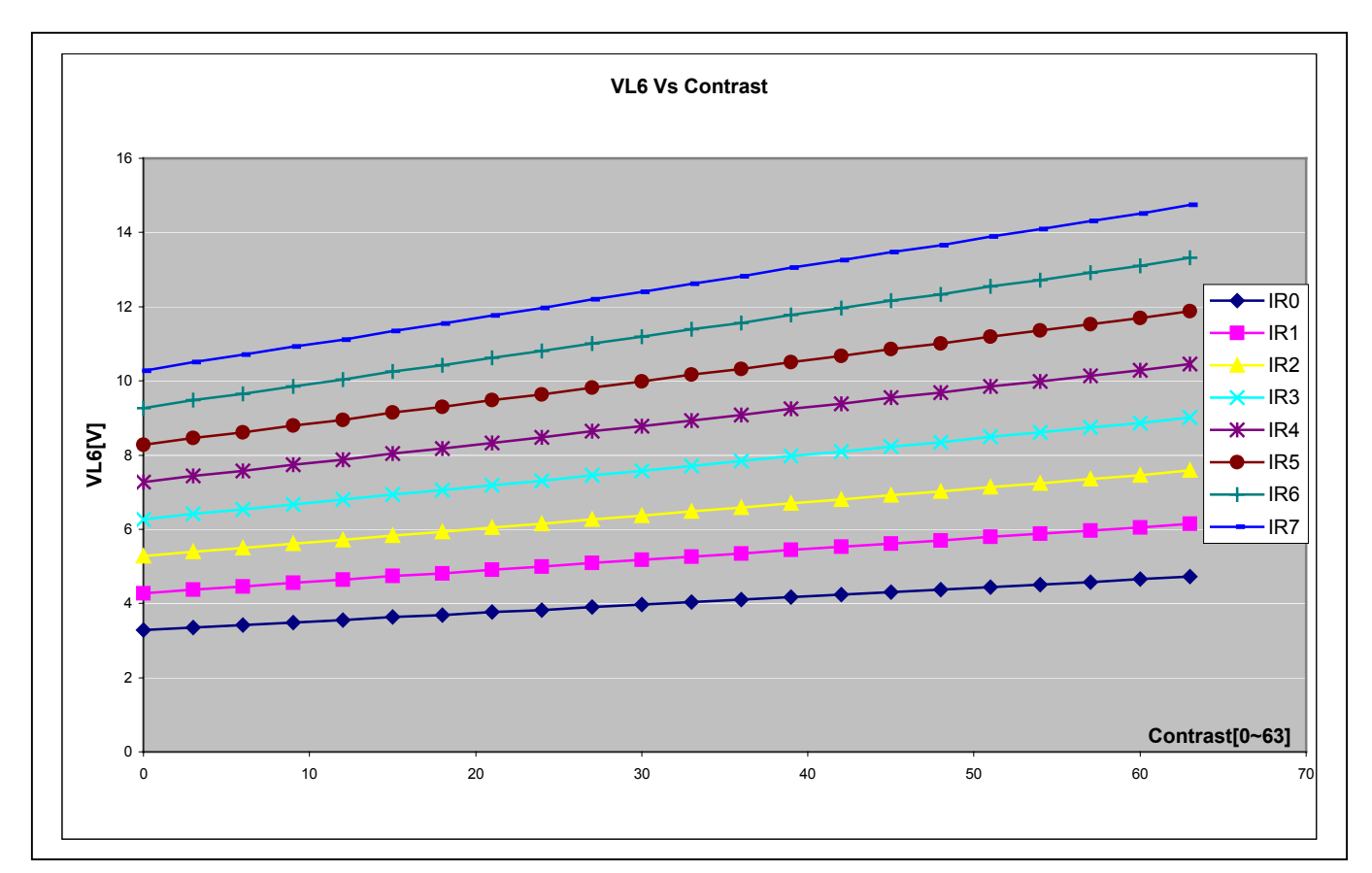

Figure 6 - Voltage Regulator Output for Different Gain/Contrast Settings (V<sub>DD</sub> = 2.775V; V<sub>CI</sub> = 3V;  $\overline{DC}$ -DC level = 6X; TC2 = -0.125%/<sup>o</sup>C)

#### **7.8.4 Bias Divider**

If the output op-amp buffer option in Set Power Control Register command is enabled, this circuit block will divide the regulator output  $(V_{\perp 6})$  to give the LCD driving levels  $(V_{\perp 2} V_{1.5}$ ).

 A low power consumption circuit design in this bias divider saves most of the display current comparing to traditional design.

#### **7.8.5 Bias Ratio Selection circuitry**

Software control of 1/5 to 1/12 bias ratio is to match the characteristic of LCD panel.

#### **7.8.6 Self adjust temperature compensation circuitry**

Provide 8 different compensation grade selections to satisfy the various liquid crystal temperature grades. The grading can be selected by software control. Default temperature coefficient (TC) value is  $-0.125\%$ <sup>o</sup>C.

# **7.9 Graphic Display Data RAM (GDDRAM)**

The GDDRAM is a bit mapped static RAM holding the bit pattern to be displayed. The size of the RAM is 128 x 129 x 2 = 33024 bits. Figure 7 is a description of the GDDRAM address map.

For mechanical flexibility, re-mapping on both Segment and Common outputs are provided.

 For vertical scrolling of display, an internal register storing the display start line can be set to control the portion of the RAM data mapped to the display. Figure 7 shows the case in which the display start line register is set at 70H.

 For those GDDRAM out of the display common range, they could still be accessed, for either preparation of vertical scrolling data or even for the system usage.

#### **7.10 Reset Circuit**

This block includes Power On Reset circuitry and the hardware reset pin, RES. Both of these have the same reset function. Once RES receives a negative reset pulse, all internal circuitry will start to initialize. Minimum pulse width for completing the reset sequence is 10us. Status of the chip after reset is given by:

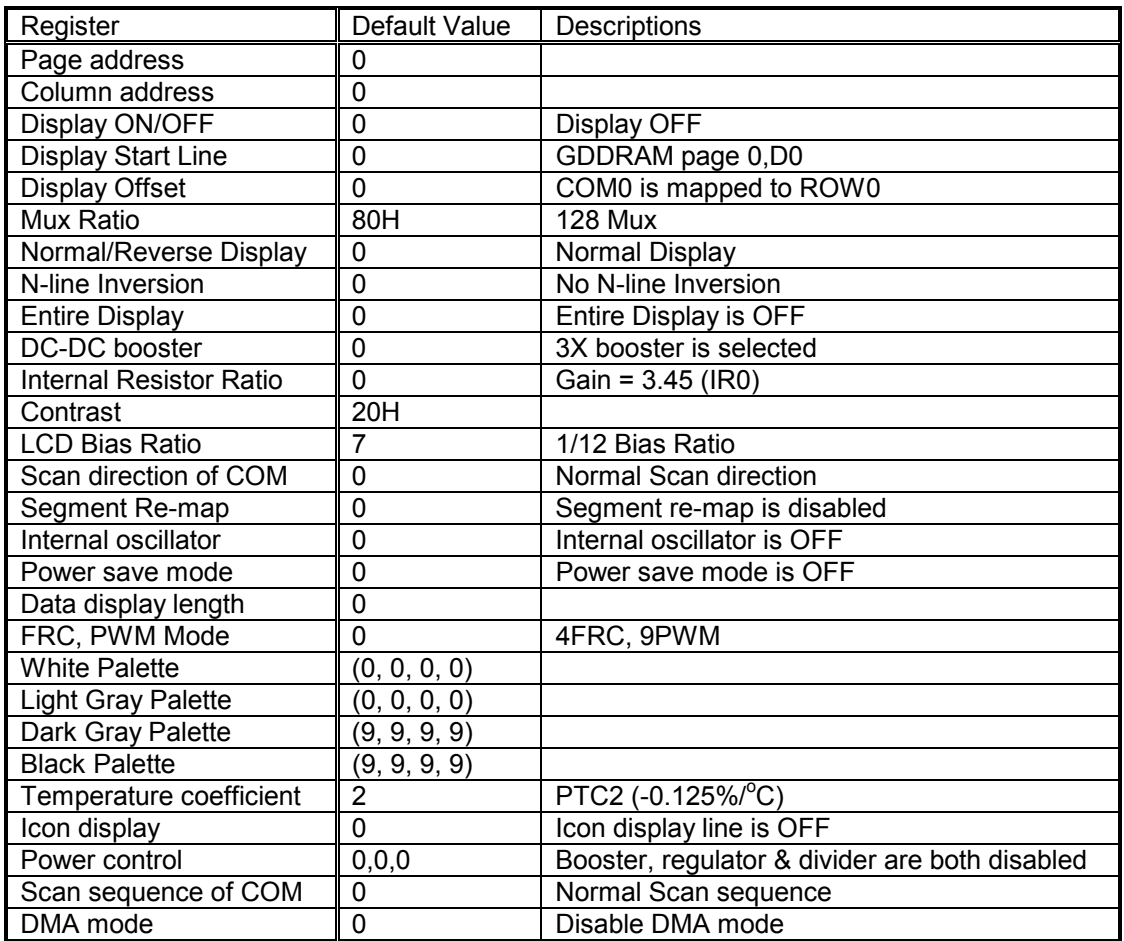

### **7.11 Display Data Latch**

This block is a series of latches carrying the display signal information. These latches hold the data, which will be fed to HV Buffer Cell and Level Selector to output the required voltage levels. The number of latches are 128+129= 257

## **7.12 HV Buffer Cell (Level Shifter)**

HV Buffer Cell works as a level shifter that translates the low voltage output signal to the required driving voltage. The output is shifted out with an internal FRM clock that comes from the Display Timing Generator. The voltage levels are given by the level selector which is synchronized with the internal M signal.

## **7.13 Level Selector**

Level Selector is a control of the display synchronization. Display voltage can be separated into two sets and used with different cycles. Synchronization is important since it selects the required LCD voltage level to the HV Buffer Cell, which in turn outputs the ROW or SEG LCD waveform.

## **7.14 LCD Panel Driving Waveform**

The following is an example of how the Common and Segment drivers may be connected to a LCD panel. The waveforms are shown in Figure 8 illustrating the desired multiplex scheme with N-line Inversion feature disabled (default).

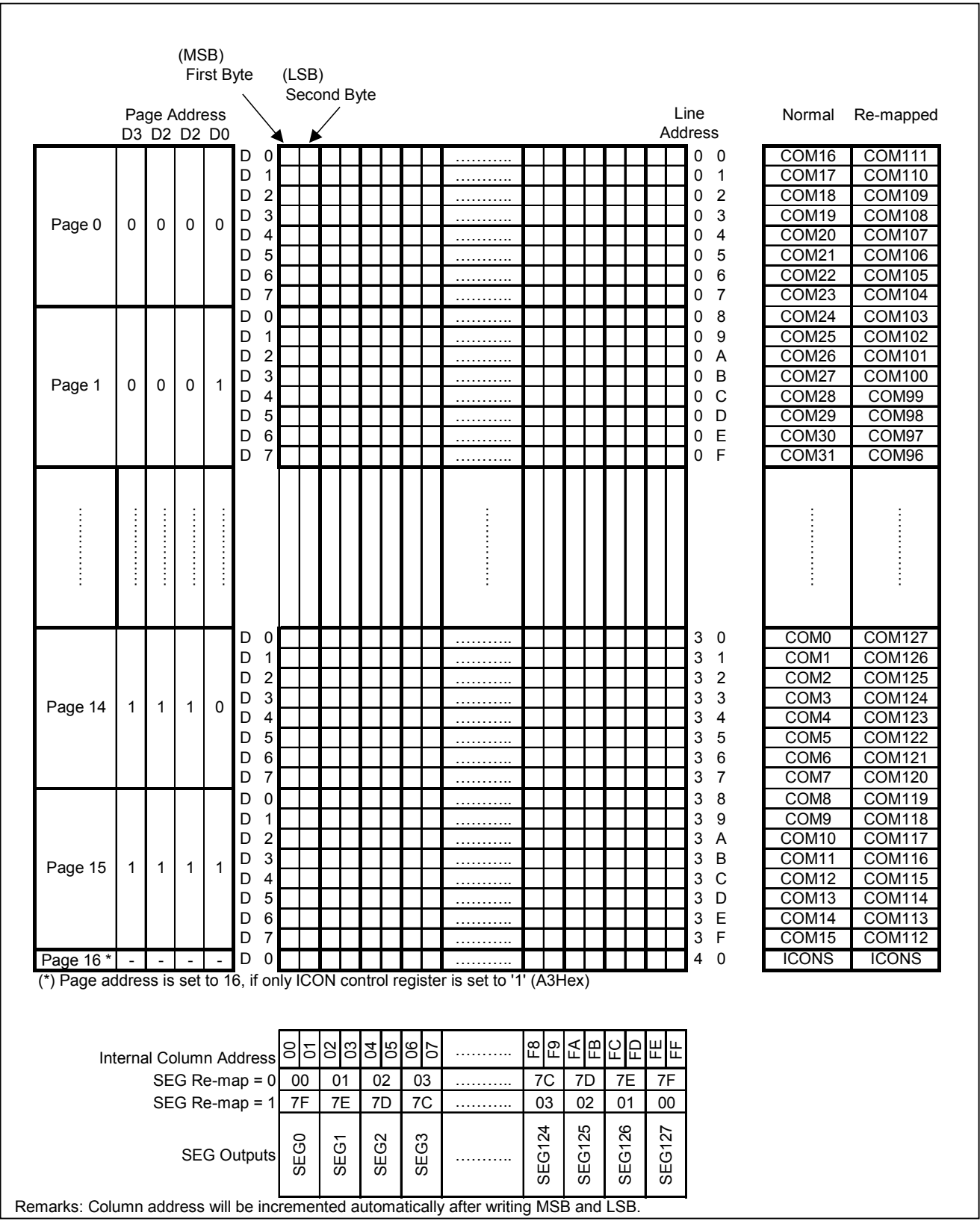

**Figure 7 - Graphic Display Data RAM (GDDRAM) Address Map with Display Start Line set to 70H** 

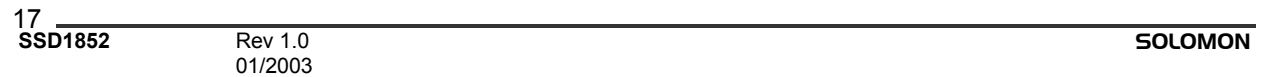

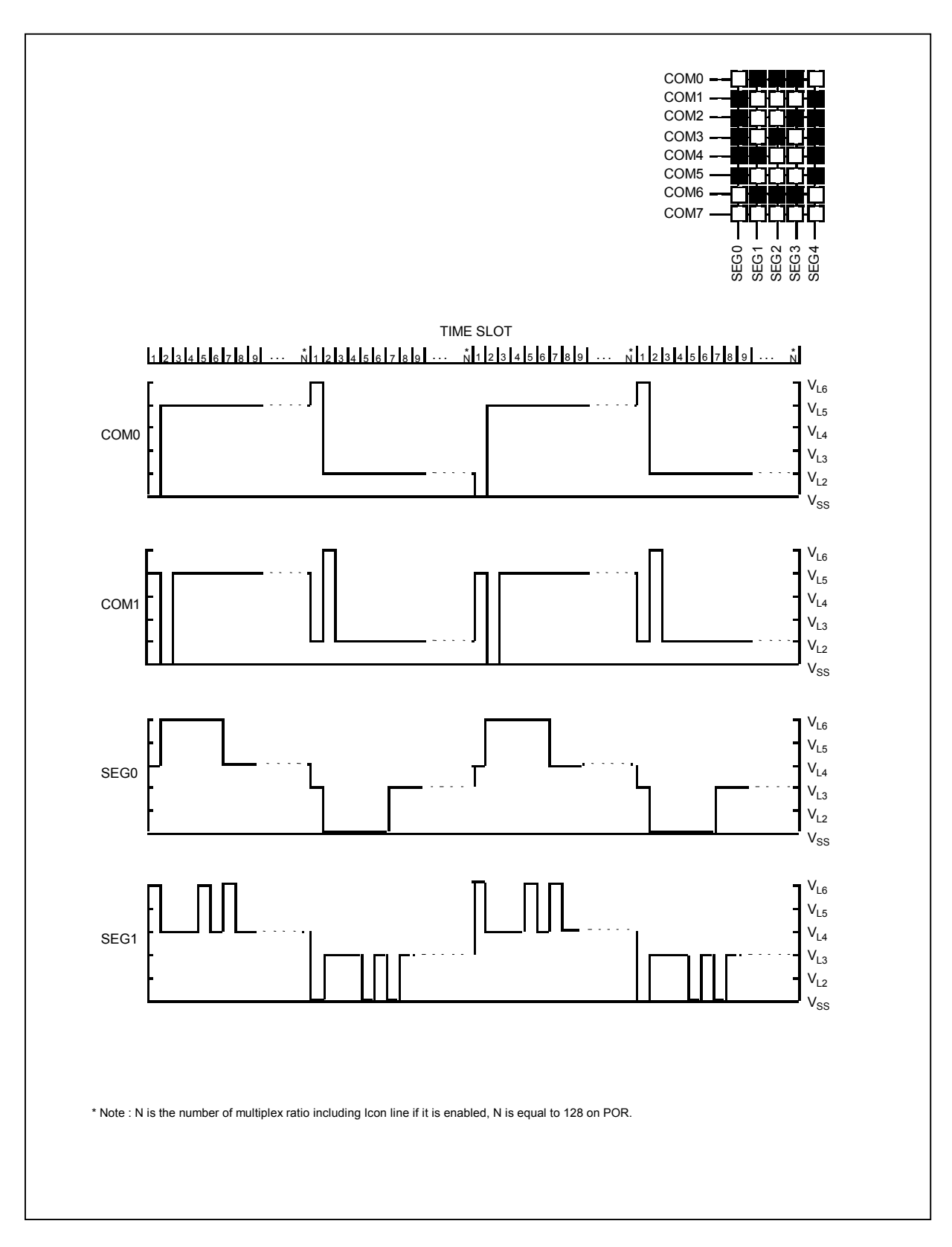

**Figure 8 - LCD Driving Waveform for Displaying "0" (0 line inversion)** 

# **8 COMMAND TABLE**

**Table 3 - Command Table**  $(D/\overline{C} = 0, R/\overline{W}(\overline{WR}) = 0, E(\overline{RD}) = 1)$ 

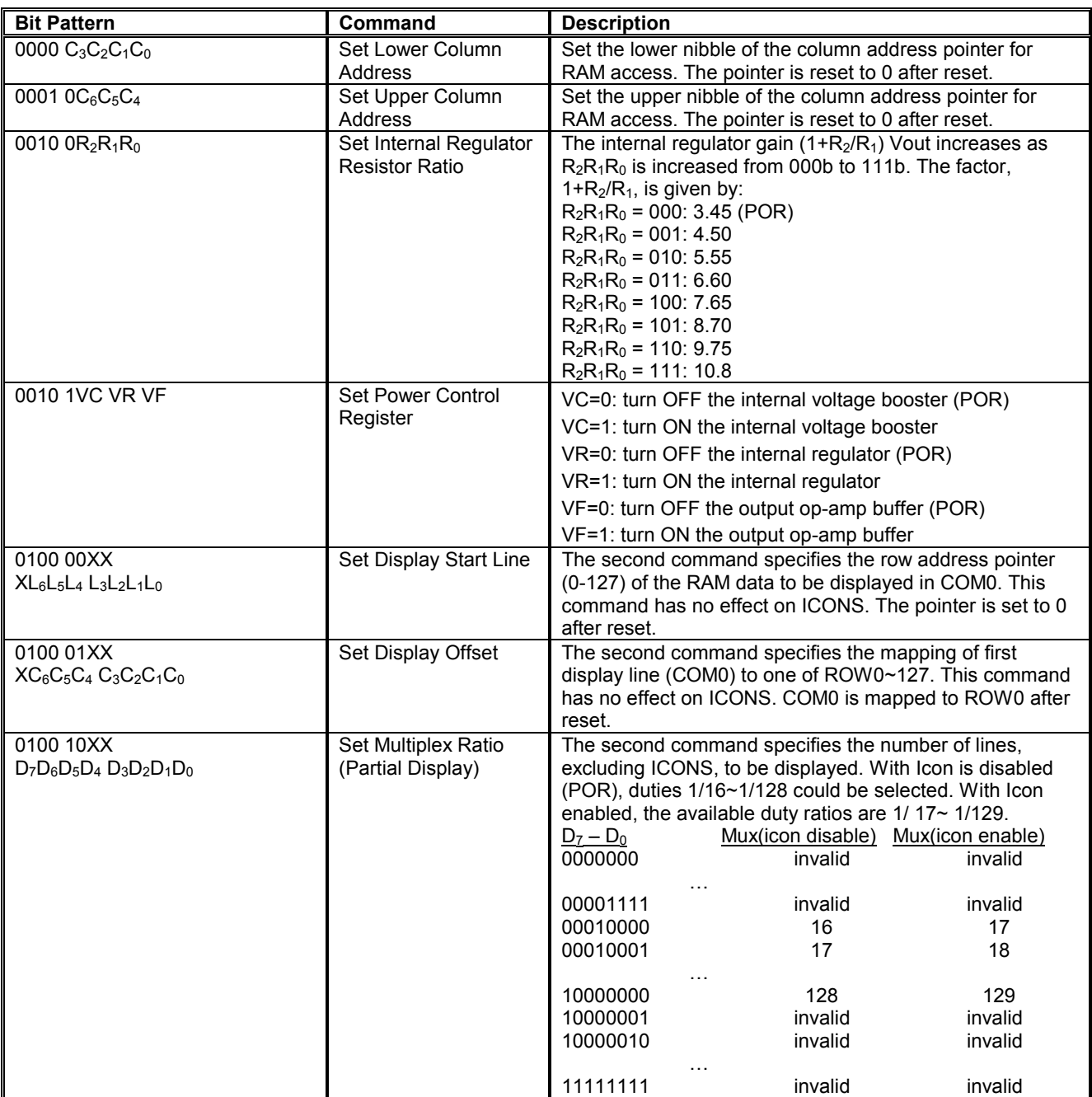

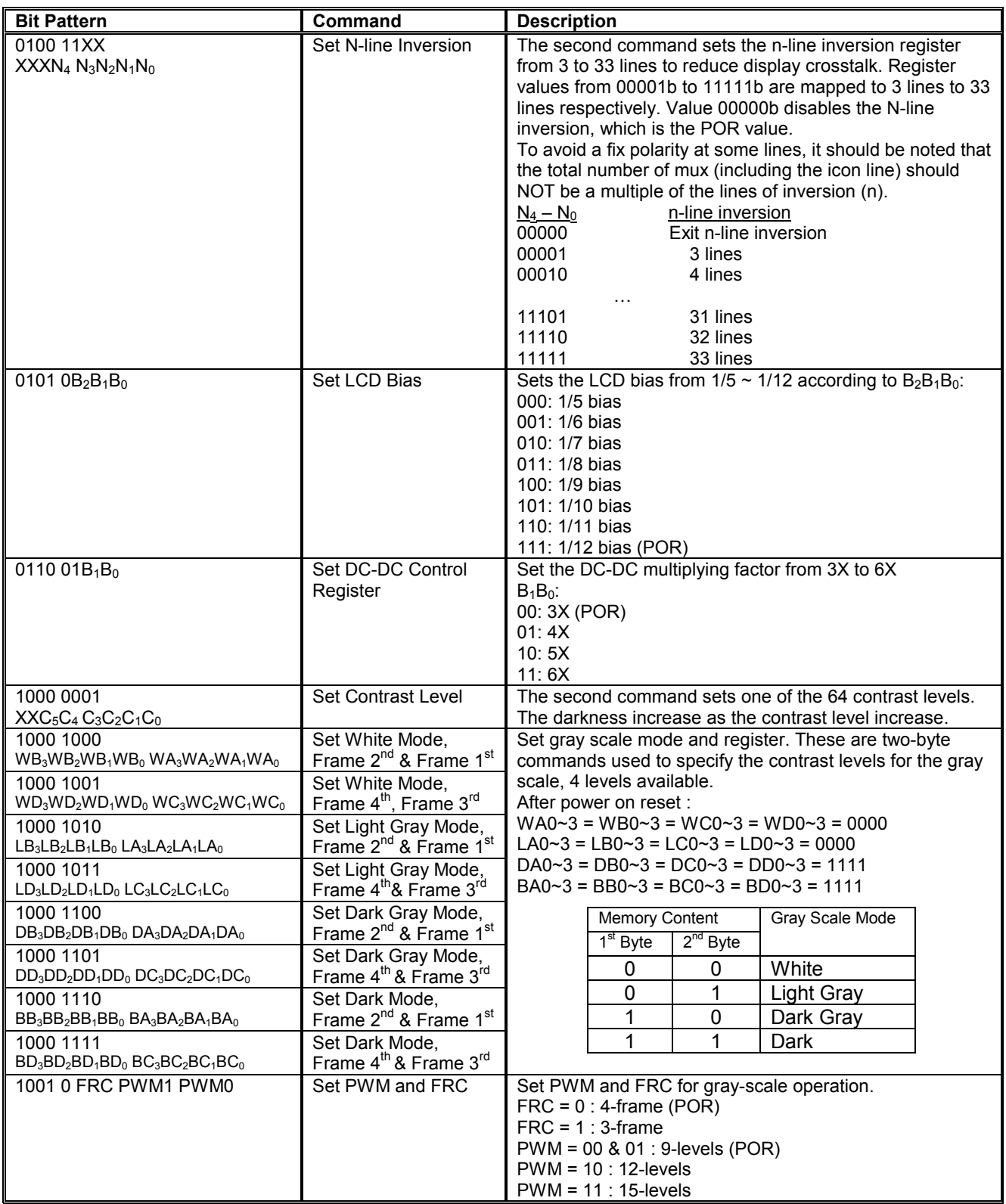

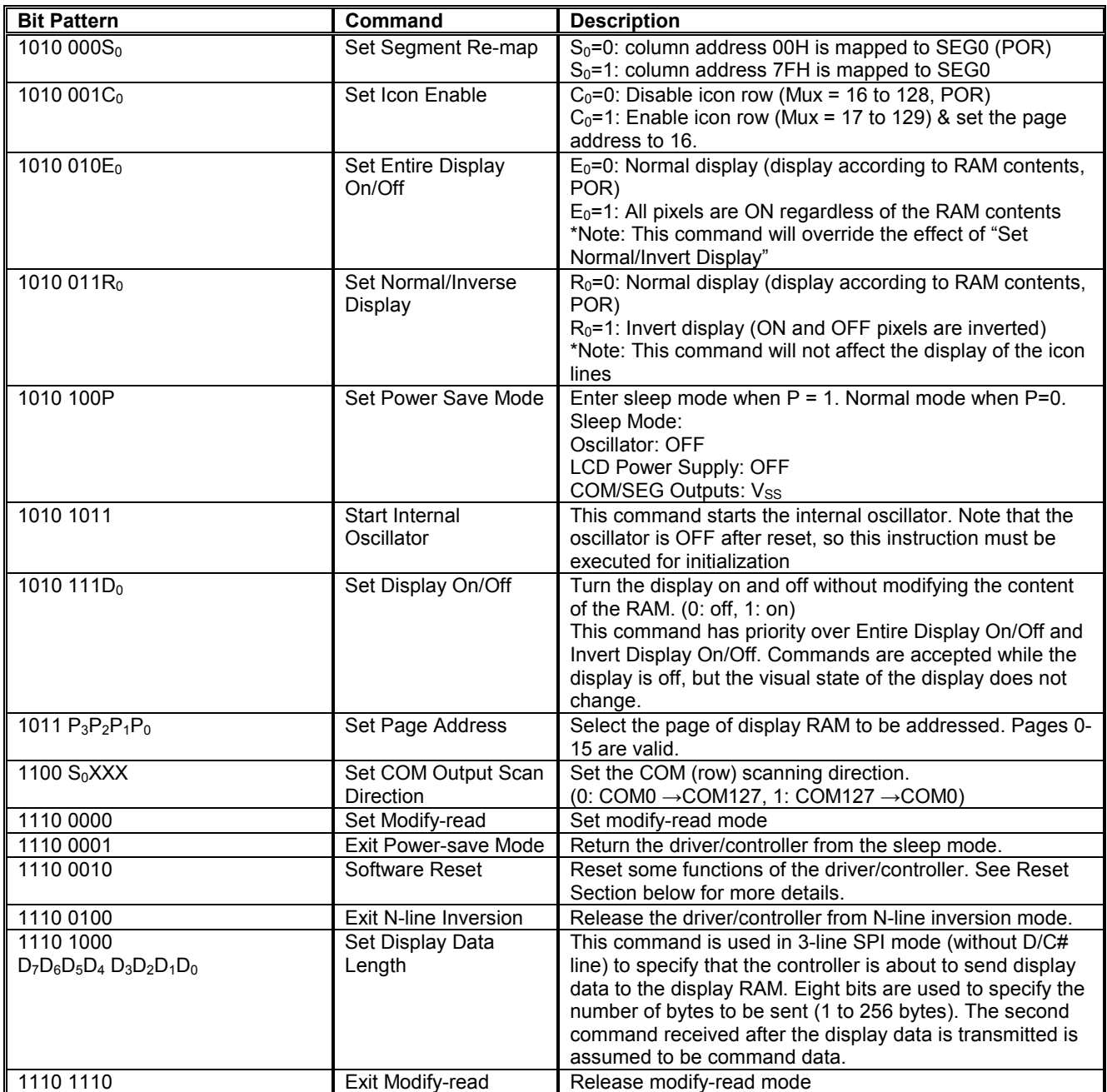

# **Table 4 – Extended Command Table**

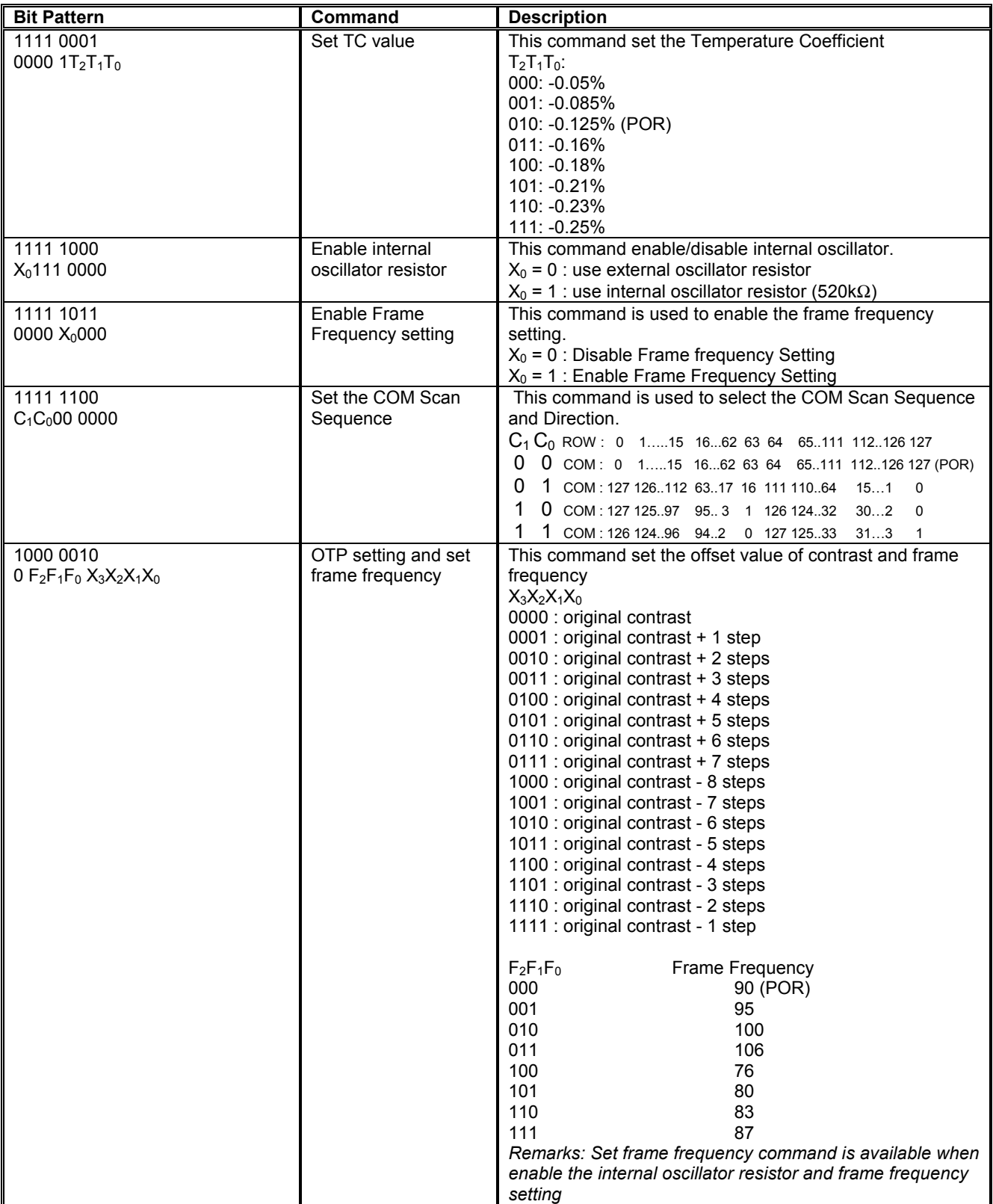

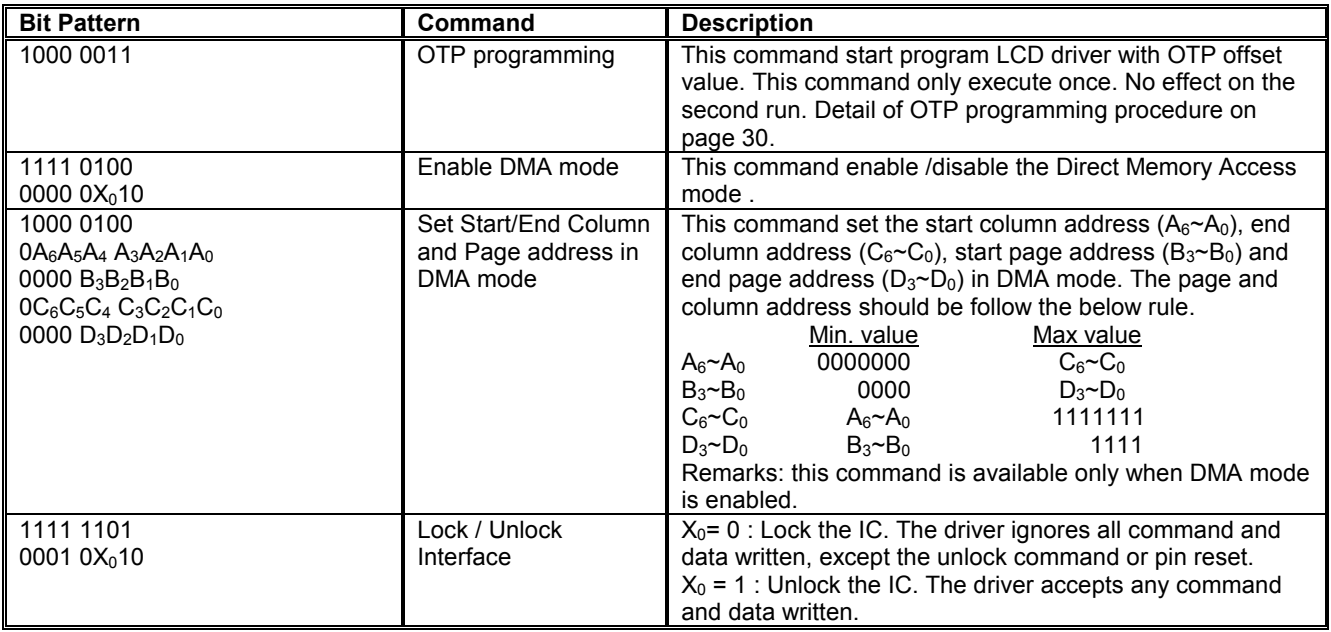

# **Read Status Byte**  $(D/\overline{C} = 0, R/\overline{W}(\overline{WR}) = 1, E(\overline{RD}) = 1)$

An 8 bits status byte will be placed onto the data bus when a read operation is performed if D/ $\overline{C}$  is low. The status byte is defined as follows:

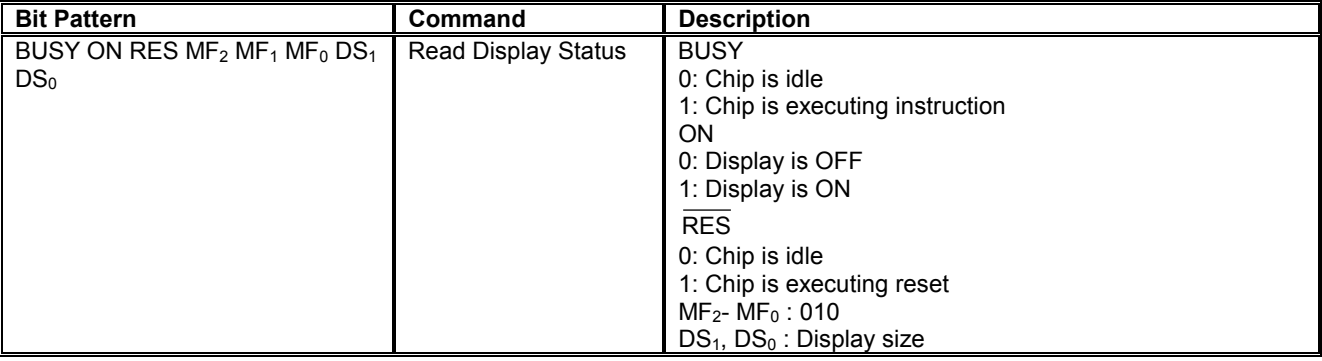

# **Data Read / Write**  $(D/\overline{C} = 1, R/\overline{W}(\overline{WR}) = 1, E(\overline{RD}) = 1)$

To read data from the GDDRAM, input High to R/W(  $\overline{WR}$  ) pin and D/ $\overline{C}$  pin for 6800-series parallel mode,

Low to  $E(\overline{RD})$  pin and High to D/ $\overline{C}$  pin for 8080-series parallel mode. No data read is provided for serial mode. In normal mode, GDDRAM column address pointer will be increased by one automatically after each data read. Also, a dummy read is required before the first data is read. See Figure 3 in Functional Description.

To write data to the GDDRAM, input Low to R/ $\overline{W}$ ( $\overline{WR}$ ) pin and High to D/ $\overline{C}$  pin for 6800-series parallel mode. For serial interface, it will always be in write mode. GDDRAM column address pointer will be increased by one automatically after each data write. The address will be reset to 0 in execution of next data read/write operation when it is 127.

#### **Address Increment Table (Automatic)**

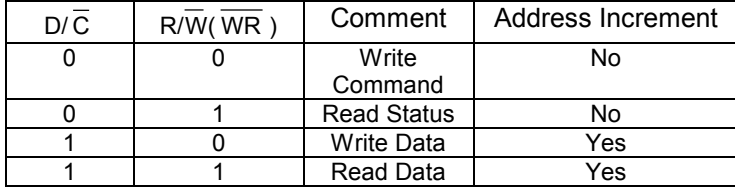

Address Increment is done automatically after data read/write. The column address pointer of GDDRAM is also affected. It will be reset to 0 in next data read/write operation is executed when it is 127.

# **9 COMMAND DESCRIPTIONS**

#### **9.1 Set Lower Column Address**

This command specifies the lower nibble of the 7-bit column address of the display data RAM. The column address will be incremented by each data access after it is pre-set by the MCU and returning to 0 once overflow (>127)

#### **9.2 Set Upper Column Address**

This command specifies the higher nibble of the 7-bit column address of the display data RAM. The column address will be incremented by each set of data (LSB & MSB) access after it is pre-set by the MCU and returning to 0 once overflow (>127).

#### **9.3 Set Internal Regulator Resistor Ratio**

This command is to enable any one of the eight internal resistor (INTRS) settings for different regulator gains when using internal regulator resistor network (INTRS pin pulled high). The Contrast Control Voltage Range curves are given in the Figure 6.

#### **9.4 Set Power Control Register**

This command turns on/off the various power circuits associated with the chip.

#### **9.5 Set Display Start Line**

This command is to set Display Start Line register and to determine starting address of display RAM. When starting address equals to 0,  $D_0$  of Page 0 is mapped to COM0. When it is equal to 1,  $D_1$  of Page0 is mapped to COM0. The display start line values of 0 to 127 are assigned to Page 0 to 15.

#### **9.6 Set Display Offset**

The second command specifies the mapping of display start line (COM0 if display start line register equals to 0) to one of ROW0-127. This command has no effect on ICONS. COM0 is mapped to ROW0 after reset.

#### **9.7 Set Multiplex Ratio**

This command switches default 128 multiplex mode to any multiplex from 16 to 128, if Icon is disabled (POR). When Icon is set enable, the corresponding multiplex ratio setting will be mapped to 17 to 129. The chip pads ROW0-ROW127 will be switched to corresponding COM signal output.

#### **9.8 Set N-line Inversion**

Number of line inversion is set by this command for reducing cross-talk noise. 3 to 33-line inversion operations could be selected. At POR, this operation is disabled. It should be noted that the total number of mux (including the icon line) should NOT be a multiple of the inversion number (N). Or else, some lines will not change their polarity during frame change.

#### **9.9 Set LCD Bias**

This command is used to select a suitable bias ratio (1/5 to 1/12) required for driving the particular LCD panel in use. The POR default 1/12 bias.

#### **9.10 Set DC-DC Converter Factor**

Internal DC-DC converter factor is set by this command. 3X to 6X multiplying factors could be selected.

#### **9.11 Set Contrast Control Register**

This command adjusts the contrast of the LCD panel by changing  $V_{\text{L6}}$  of the LCD drive voltage provided by the On-Chip power circuits.  $V_{16}$  is set with 64 steps (6-bit) contrast control register. It is a compound commands.

#### **9.12 Set Gray Scale Mode (White/Light Gray/Dark Gray/Black)**

Command 88(hex) to 8F(hex) are used to specify the four gray levels' pulse width at the four possible frames. The four gray levels are called white, light gray, dark gray and black. Each level is defined by 4 registers for 4 consecutive frames. For example, WA is a 4-bit register to define the pulse width of the 1<sup>st</sup> frame in White mode. WB is a register for 2<sup>nd</sup> frame in White mode etc. Each command specifies two registers.

#### **For 4 FRC,**

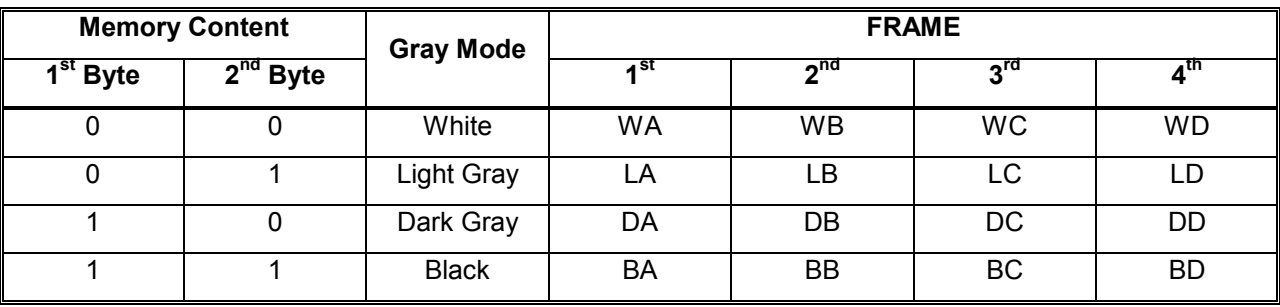

#### **For 3 FRC,**

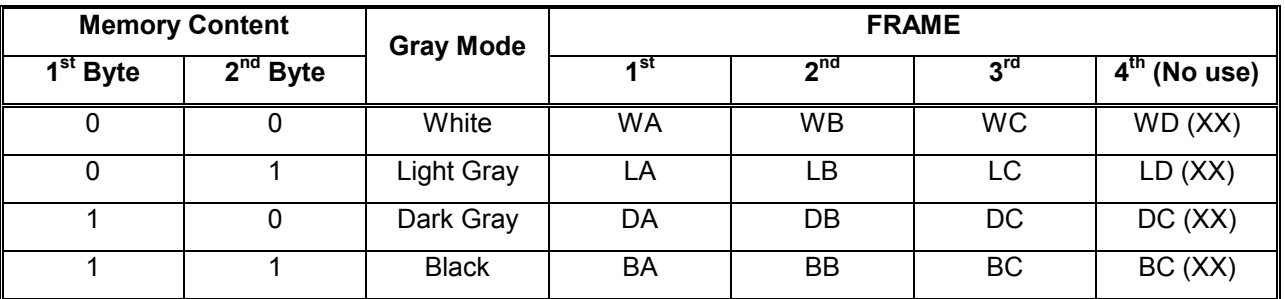

#### **Example for pure PWM mode:**

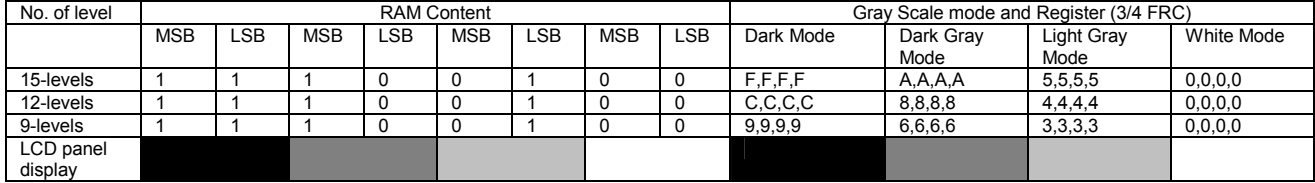

#### **Example for pure FRC mode:**

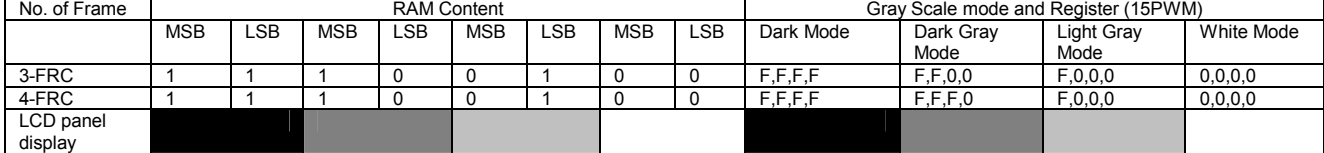

### **9.13 Set PWM and FRC**

This command is used to select the number of frames used in frame rate control, and the number of levels in the pulse width modulation.

#### **9.14 Set Segment Re-map**

This command changes the mapping between the display data column address and segment driver. It allows flexibility in layout during LCD module assembly. Refer to Figure 7.

#### **9.15 Set Icon Enable**

This command enable/disable the Icon display. When Icon display is enabled and page address is set to Page 16. This is only one way to set the page address to 16. Therefore, when writing data for the icon, ICONS control register ON instruction would be used to set the page address to 16.

#### **9.16 Set Entire Display On/Off**

This command forces the entire display, including the icon row, to be "ON" regardless of the contents of the display data RAM. This command has priority over normal/invert display. To execute this command, Set Display On command must be sent in advance.

#### **9.17 Set Normal/Inverse Display**

This command sets the display to be either normal/inverse. In normal display, a RAM data of 1 indicates an "ON" pixel. While in invert display, a RAM data of 0 indicates an "ON" pixel. The icon line is not affected by this command.

#### **9.18 Set Power Save Mode**

This command is used to force the chip to enter Sleep Mode.

#### **9.19 Start Internal Oscillator**

After POR, the internal oscillator is OFF. It should be turned ON by sending this command to the chip.

#### **9.20 Set Display On/Off**

This command turns the display on/off, by the value of the LSB.

#### **9.21 Set Page Address**

This command positions the page address to 0 to 15 possible positions in GDDRAM. Refer to figure 7.

Set Page Address command cannot be used to set the page address to "16". Use ICON control register ON/OFF command to set the page address to "16".

#### **9.22 Set COM Output Scan Direction**

This command sets the scan direction of the COM output allowing layout flexibility in LCD module assembly.

#### **9.23 Set Modify-Read**

This command stops the automatic increment of the column address after read display data. The column address is still automatic increment due to write display data.

# **9.24 Exit Power-save Mode**

This command releases the chip from either Standby or Sleep Mode and return to normal operation.

### **9.25 Software Reset**

When the RESET instruction is issued, the following parameters are initialized:

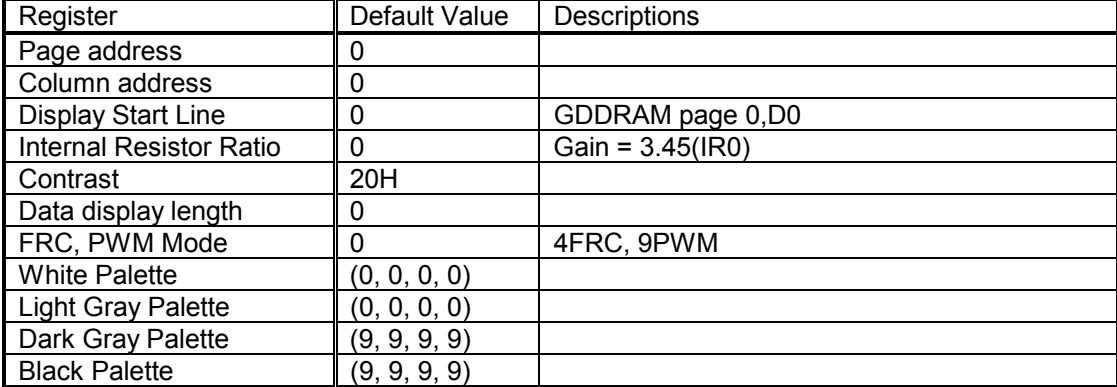

#### **9.26 Exit N-line Inversion**

This command releases the chip from N-line inversion mode. The driving waveform will be inverted once per frame after issuing this command.

### **9.27 Set Display Data Length**

This two-byte command only valid when 3-wire SPI configuration is set by H/W input (PS0=PS1=L). The second 8-bit is used to a number of display data byte (1-256) to be transmitted. The next byte after the display data string is handled as a command.

#### **9.28 Exit Modify-read**

This command releases the modify-read mode and the column address return to its initial value (before the set modify-read mode is set).

# **EXTENDED COMMANDS**

These commands are used, in addition to basic commands, to trigger the enhanced features, on top of general ones, designed for the chip.

### **9.29 Set TC value**

This command is to set 1 out of 8 different temperature coefficients in order to match various liquid crystal temperature grades.

#### **9.30 Enable internal oscillator resistor**

This command is used to enable/disable the internal oscillator. The value of the internal oscillator resistor is 520kΩ.

#### **9.31 Enable Frame Frequency setting**

This command is used to enable/disable set frame frequency. The frame frequency can be tuned when enable internal oscillator resistor and frame frequency setting.

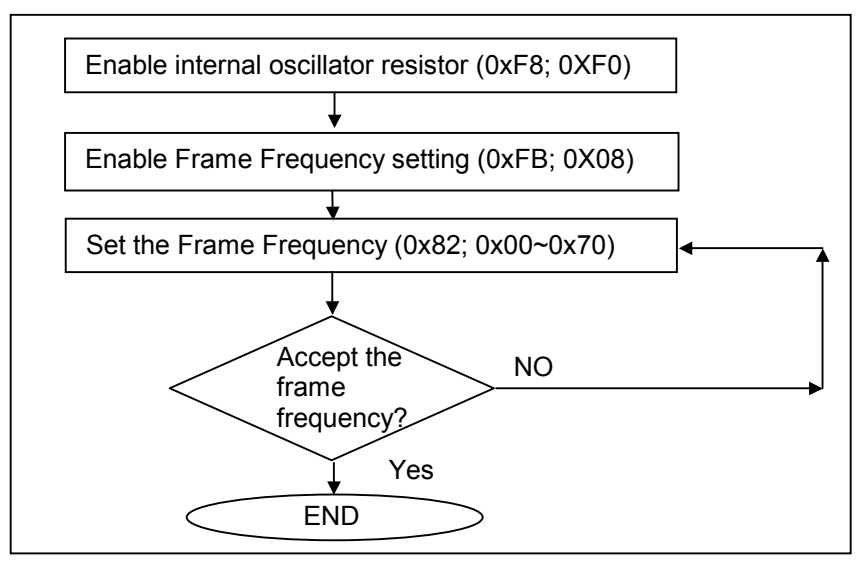

 **Figure 9 – Sequence for setting frame frequency** 

#### **9.32 Set COM Scan Sequence**

This command is used to select one of four sets of COM Scan sequence.

#### **9.33 Set Frame Frequency setting**

This command specifies the frame frequency so as to minimize the flickering due to the ac main frequency. The frequency is set to 90Hz(typical) at 128 mux after enabled internal oscillator resistor.

## **9.34 OTP setting and programming**

OTP (One Time Programming) is a method to adjust  $V_{L6}$ . In order to eliminate the variations of LCD module in term of contrast level, OTP can be used to achieve the best contrast of every LCD modules.

OTP setting and programming should include two major steps of (1) Find the OTP offset and (2) OTP programming as following,

## **Step 1. Find OTP offset**

- (1) Hardware Reset (sending an active low reset pulse to RES pin)
- (2) Send original initialization routines
- (3) Set and display any test patterns
- (4) Adjust the contrast value (0x81, 0x00~0x3F) until there is the best visual contrast
- (5) OTP setting steps = Contrast value of the best visual contrast Contrast value of original initialization

Example 1:

Contrast value of original initialization = 0x20 Contrast value of the best original initialization = 0x24 OTP offset value =  $0x24 - 0x20 = +4$ OTP setting command should be (0x82, 0x04)

Example 2: Contrast value of original initialization = 0x20 Contrast value of the best original initialization = 0x1B OTP setting = 0x1B - 0x20 = -5 OTP setting command should be (0x82, 0x0B)

# **Step 2. OTP programming**

- (6) Hardware Reset (sending an active low reset pulse to  $\overline{\text{RES}}$  pin)
- (7) Enable Oscillator (0xAB) and Exit Sleep Mode (0xE1)
- (8) Connect an external  $V_{LG}$  (see diagram below)
- (9) Send OTP setting commands that we find in step 1 (0x82, 0x00~0x0F)
- (10) Send OTP programming command (0x83)
- (11) Wait at least 2 seconds
- (12) Hardware Reset

Verify the result by repeating step 1.  $(2) - (3)$ 

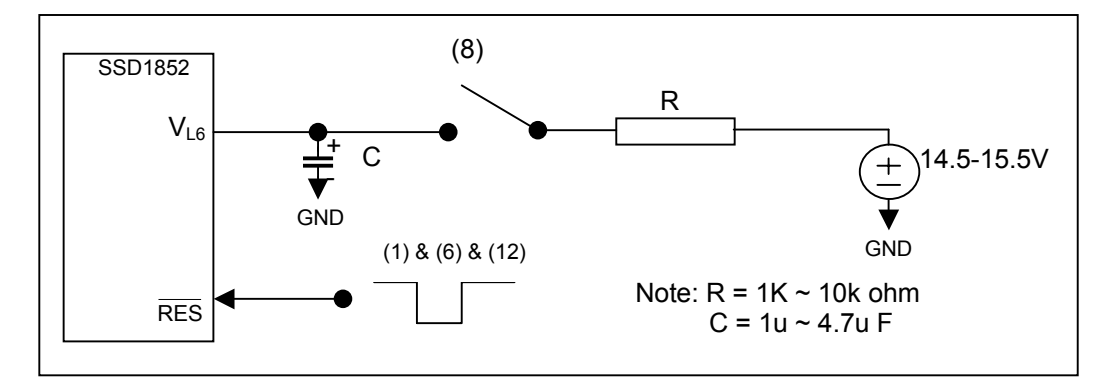

**Figure 10 – OTP programming circuitry** 

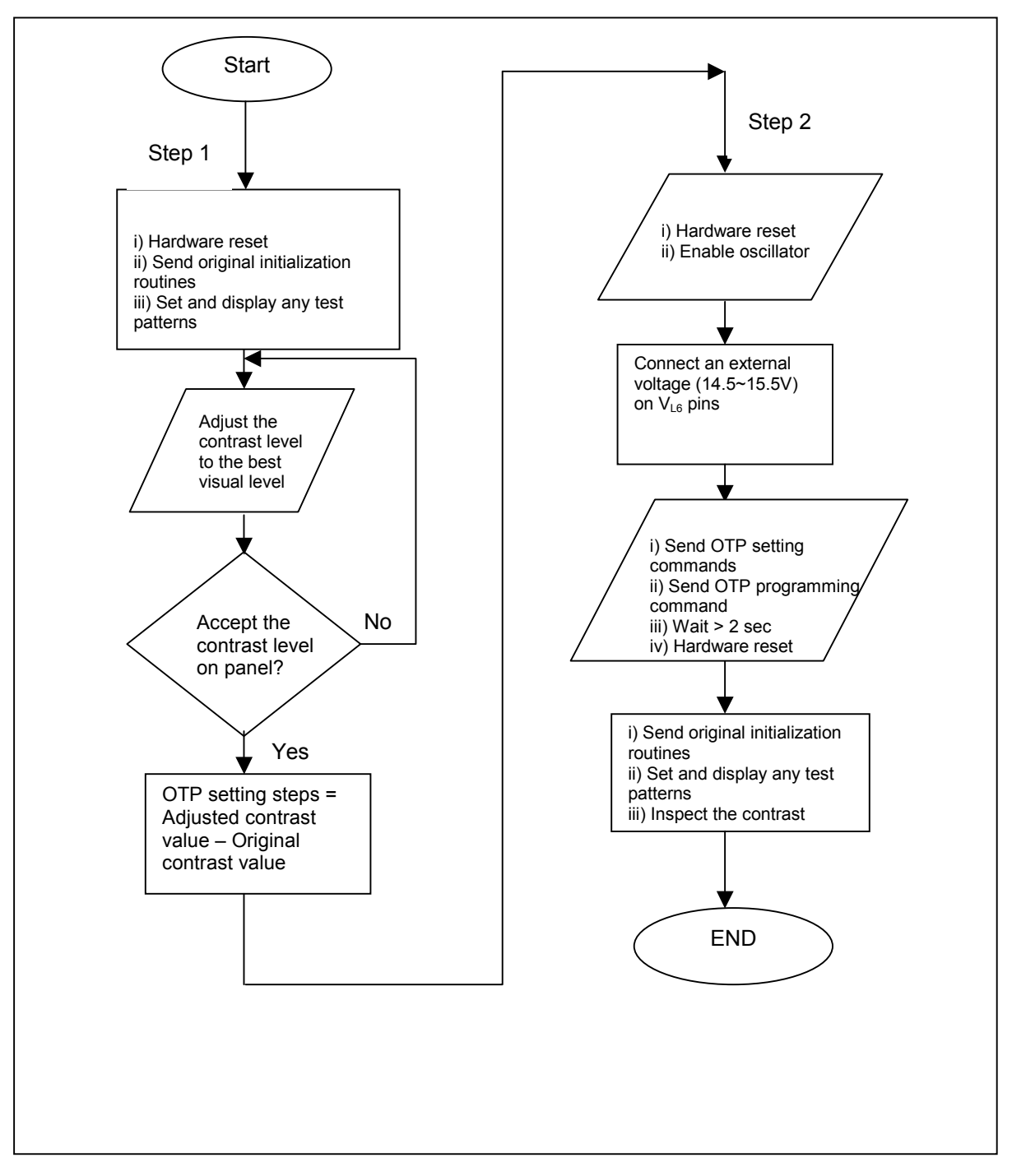

**Figure 11 – Flow chart of OTP programming Procedure**

#### **OTP Example program Find the OTP offset:**

- 1. Hardware reset by sending an active low reset pulse to  $\overline{\text{RES}}$  pin
- 2. COMMAND(0XAB); \\Enable oscillator;

COMMAND(0X2F); \\ turn on the internal voltage booster, internal regulator and output op-amp buffer; Select booster

level.

- 3. COMMAND(0X48) \\ Set Duty ratio
	- COMMAND(0X80) \\ 128Mux
	- COMMAND(0X93) W Set 15 PWM & 4FRC
	- COMMAND(0X88); COMMAND(0X00) \\ Set white mode
	- COMMAND(0X89); COMMAND(0X00)
	- COMMAND(0X8A); COMMAND(0X55) \\ Set light gray mode
	- COMMAND(0X8B); COMMAND(0X55)
	- COMMAND(0X8C); COMMAND(0XAA) \\ Set dark gray mode
	- COMMAND(0X8D); COMMAND(0XAA)
	- COMMAND(0X8E); COMMAND(0XFF) \\ Set dark mode
	- COMMAND(0X8F); COMMAND(0XFF)
- COMMAND(0X57) \\ Set Biasing ratio (1/12 BIAS)
- 4. COMMAND(0X81) \\Set target gain and contrast.  $COMMAND(0X30)$  \\ contrast = 48
	- COMMAND(0X27)  $\sqrt{1}$  IR7 => gain = 10.8
- 5. \\ Set target display contents

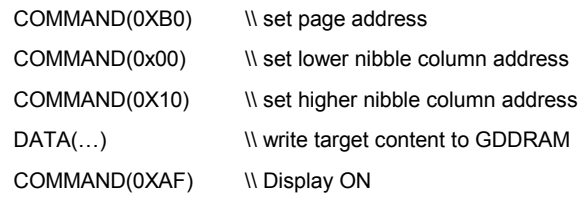

6. OTP offset calculation… target OTP offset value is +3

#### **OTP programming:**

- 7. Hardware reset by sending an active low reset pulse to RES pin
- 8. COMMAND(0XAB) \\ Enable Oscillator
- 9. COMMAND(0X82)  $\sqrt{ }$  Set OTP offset value to +3 (0011)
- COMMAND(0X03)  $\angle$  \\ 0000 X<sub>3</sub>X<sub>2</sub>X<sub>1</sub>X<sub>0</sub>, where X<sub>3</sub>X<sub>2</sub>X<sub>1</sub>X<sub>0</sub> is the OTP offset value
- 10. Connect a external  $V_{L6}$  (14.5V~15.5V)
- 11. COMMAND(0X83) W Send the OTP programming command.
- 12. Wait at least 2 seconds for programming wait time.

#### **Verify the result:**

13. After OTP programming, procedure 2 to 5 are repeated for inspection of the contrast on the panel.

#### **9.35 Enable DMA mode**

This command enables the DMA mode. The column address will be incremented by each data access returning to pre-set start column address once overflow (> end column address). The page address will be incremented by column address overflow. The start column address, end column address, start page address and end page address should set to 0,127,0,15 respectively before disable DMA mode.

#### **9.36 Set Start/End Column and Page address in DMA mode**

This command set the column and page address parameter in DMA mode. The page address and column address should set to start page address and start column address after set start/end column and page address.

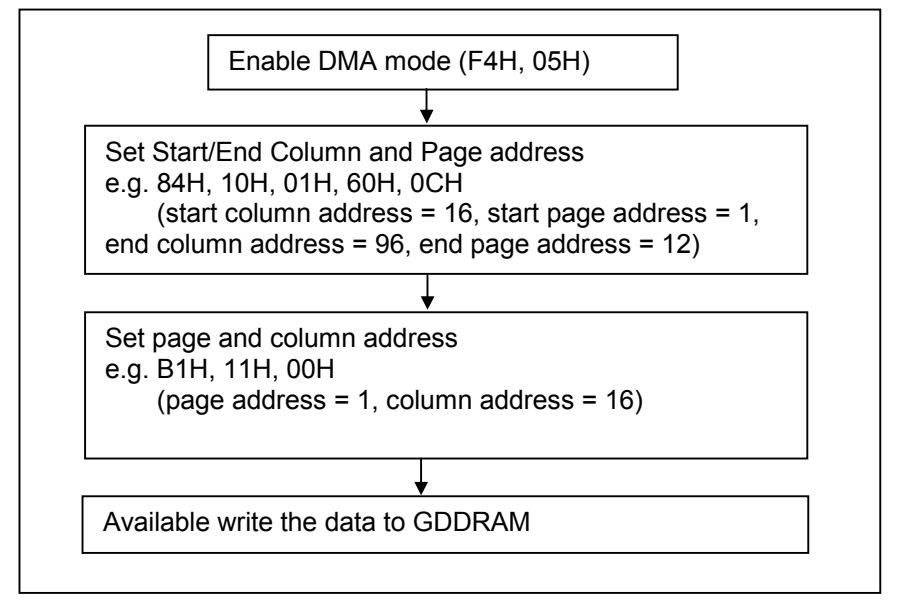

**Figure 12 - Sequence for setting the DMA mode.** 

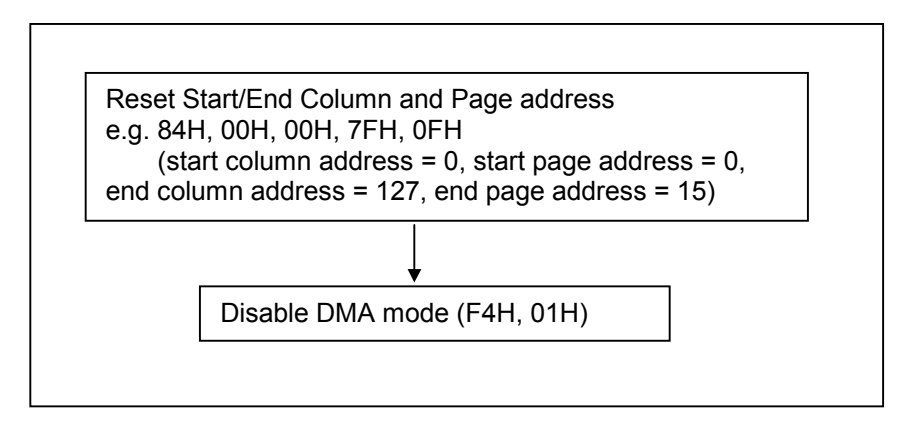

**Figure 13 - Sequence for disable the DMA mode.** 

#### **9.37 Lock/Unlock Interface**

After sending the lock command, the interface will be disabled until the unlock command is received. The lock command is suggested whenever the LCD driver will not be accessed for some period. This can minimize incorrect data or command written due to noisy interface.

# **10 MAXIMUM RATINGS**

#### Table 5 - Maximum Ratings (Voltage Reference to V<sub>SS</sub>)

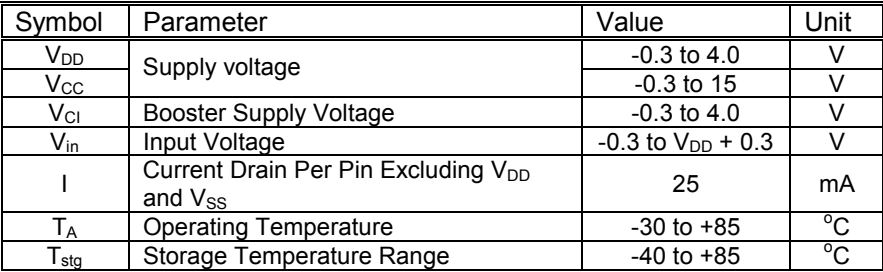

\* Maximum Ratings are those values beyond which damage to the device may occur. Functional operation should be restricted to the limits in the Electrical Characteristics tables or Pin Description section.

This device contains circuitry to protect the inputs against damage due to high static voltages or electric fields; however, it is advised that normal precautions to be taken to avoid application of any voltage higher than maximum rated voltages to this high impedance circuit. For proper operation it is recommended that Vin and Vout be constrained to the range  $V_{SS}$  < or = (Vin or  $V<sub>OUT</sub>$  < or =  $V<sub>DD</sub>$ . Reliability of operation is enhanced if unused input are connected to an appropriate logic voltage level (e.g., either  $V_{SS}$  or  $V_{DD}$ ). Unused outputs must be left open. This device may be light sensitive. Caution should be taken to avoid exposure of this device to any light source during normal operation. This device is not radiation protected.

# **11 DC CHARACTERISTICS**

**Table 6 - DC Characteristics** (Unless otherwise specified, Voltage Referenced to V<sub>SS</sub>, V<sub>DD</sub> = 1.8 to 3.3V,  $T_A$  = -30 to +85°C)

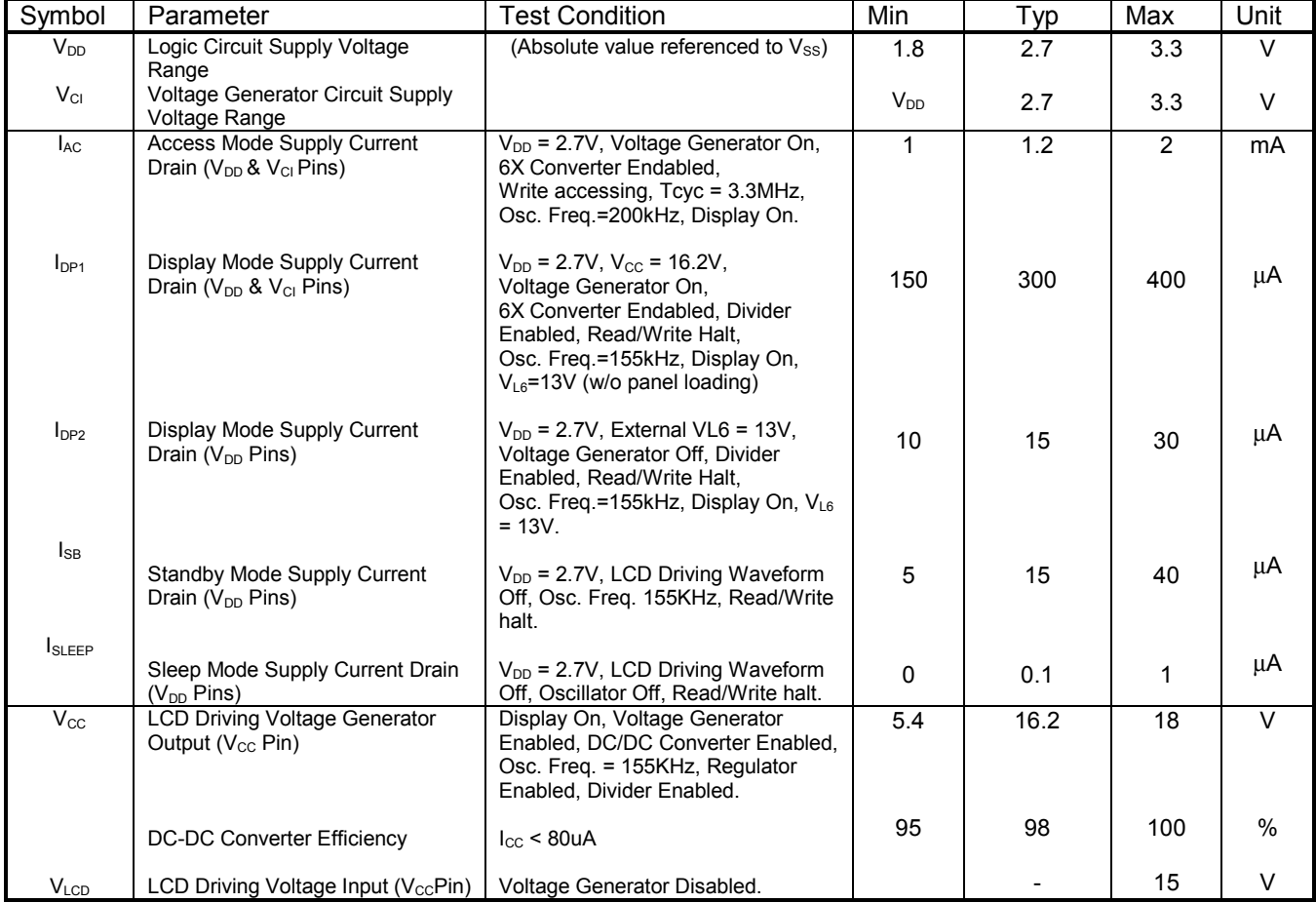

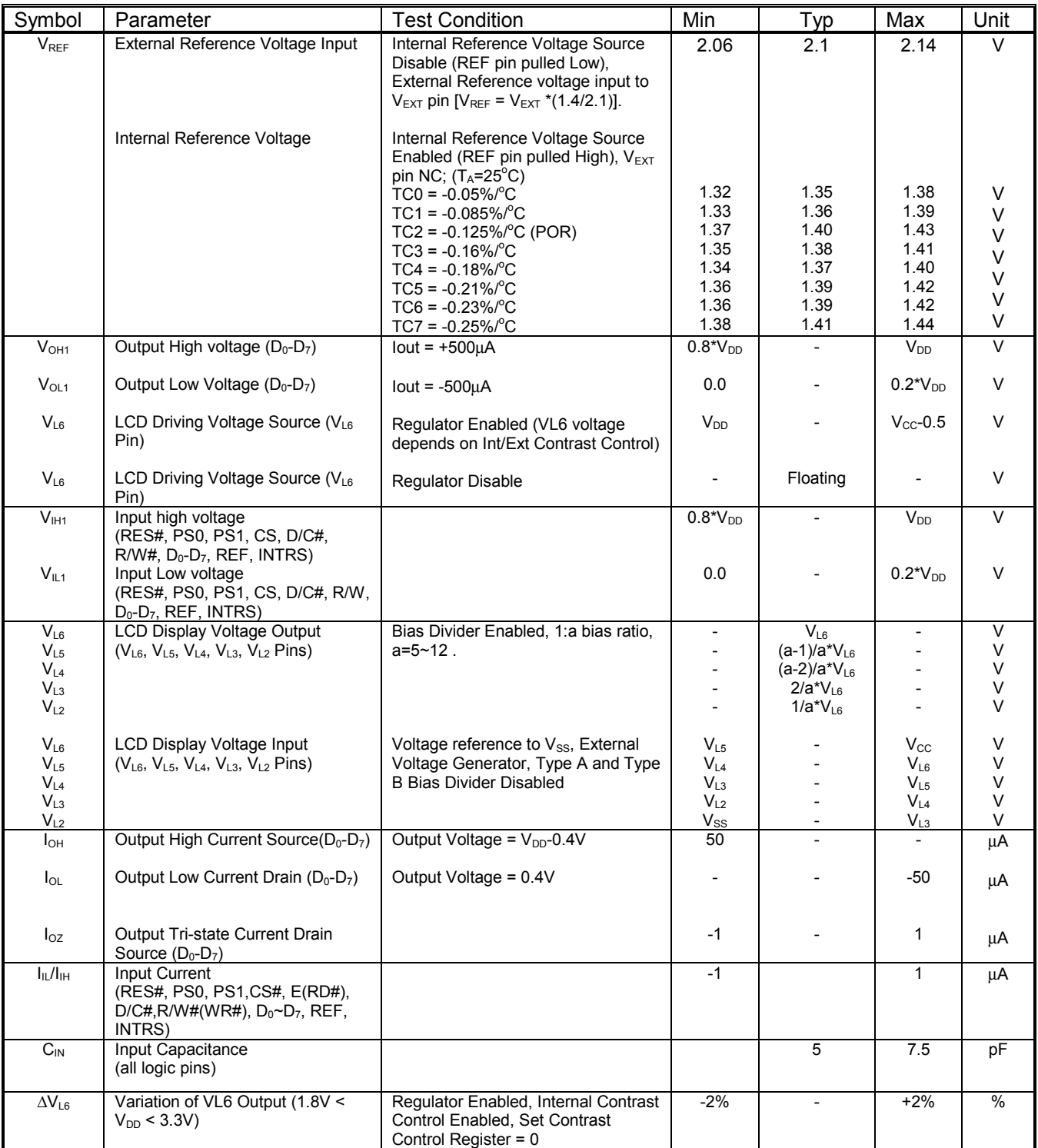

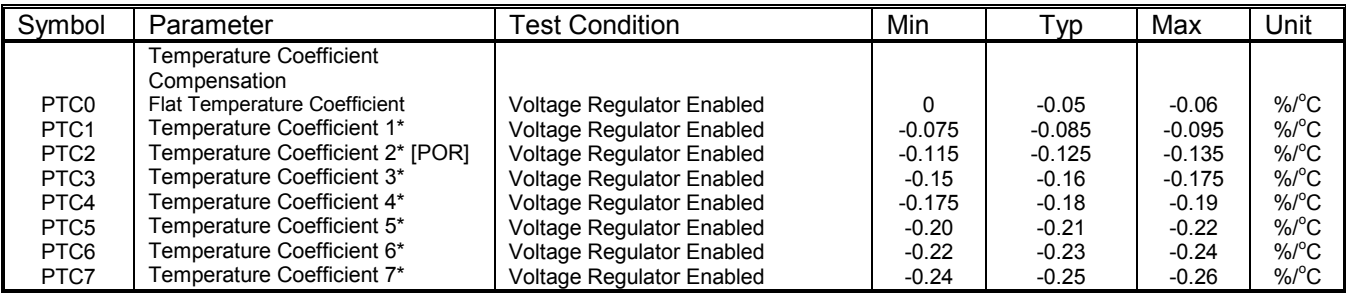

\*The formula for the temperature coefficient is:

$$
TC({\% / {}^{0}C}) = \frac{V_{ref}at50 {}^{0}C - V_{ref}at0 {}^{0}C}{50 {}^{0}C - 0 {}^{0}C} * \frac{1}{V_{ref}at25 {}^{0}C} * 100\%
$$

# **12 AC CHARACTERISTICS**

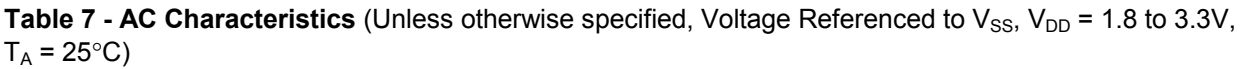

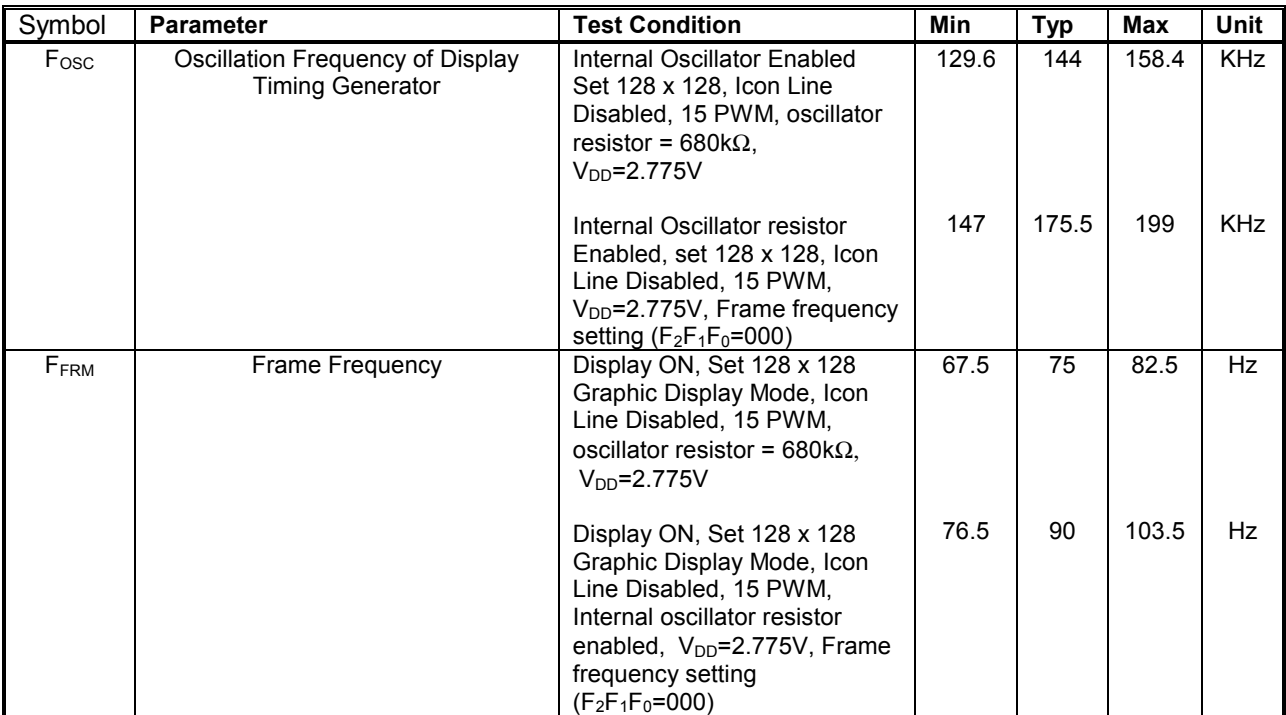

The formula for the Frame Frequency is:

$$
F_{FRM} = \frac{F_{\text{OSC}}}{Mux * \text{PWM}^*}
$$

\* PWM is the number of levels of pulse width modulation.

*Remarks: FOSC will be fine tuned automatically, while change Mux ratio. Therefore, the frame frequency always within +/- 10Hz of the target frame frequency.* 

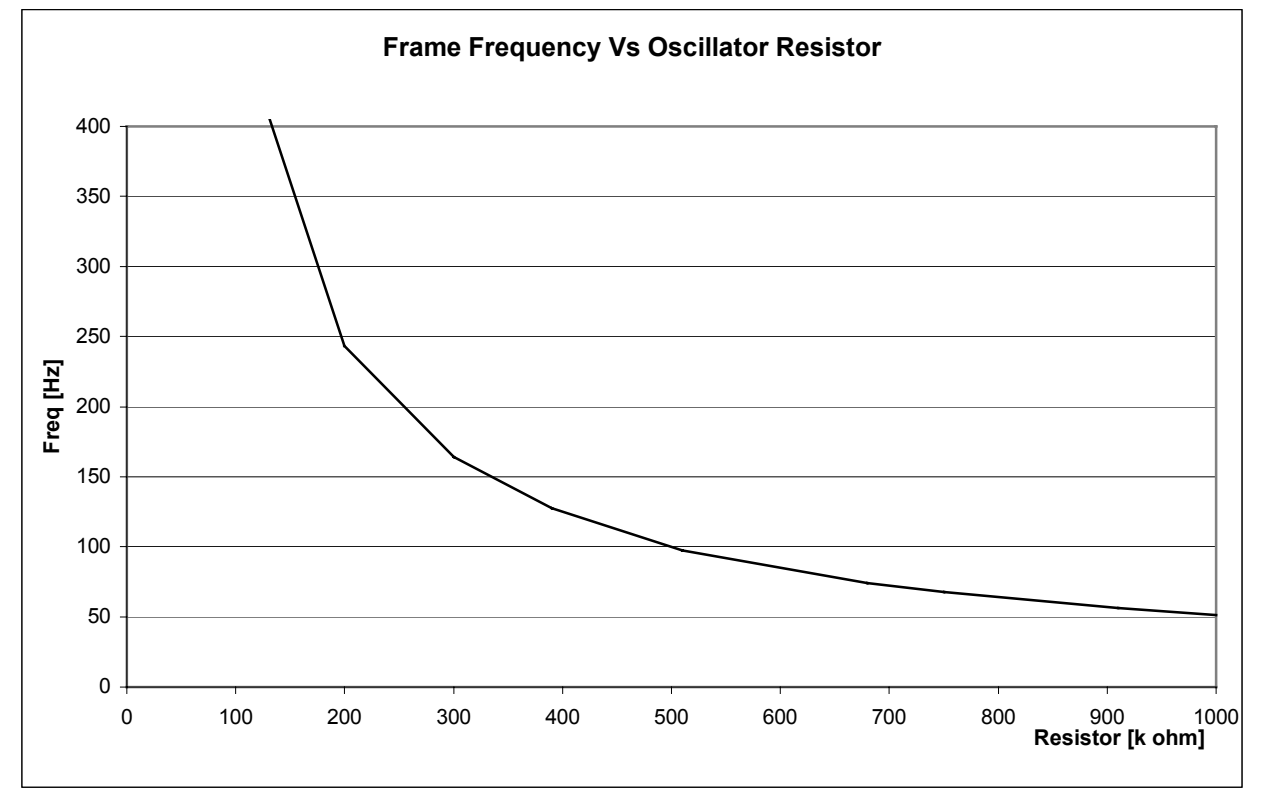

Figure 14 Relationship between Frame Frequency and Oscillator resistor (T<sub>A</sub>=25°C, V<sub>DD</sub>=2.775V)

| <b>Symbol</b>             | Min<br><b>Parameter</b>                    |     | <b>Typ</b>               | Max | <b>Unit</b> |
|---------------------------|--------------------------------------------|-----|--------------------------|-----|-------------|
| $\frak{r}_{\text{cycle}}$ | Clock Cycle Time (write cycle)             | 200 | $\overline{\phantom{a}}$ | -   | ns          |
| tas                       | <b>Address Setup Time</b>                  | 0   | -                        | 25  | ns          |
| t <sub>АН</sub>           | Address Hold Time                          |     |                          | -   | ns          |
| t <sub>DSW</sub>          | Write Data Setup Time                      | 40  | -                        | -   | ns          |
| t <sub>DHW</sub>          | Write Data Hold Time                       | 10  | -                        | -   | ns          |
| $t_{\text{DHR}}$          | Read Data Hold Time                        | 10  | $\overline{\phantom{a}}$ | -   | ns          |
| tон                       | <b>Output Disable Time</b>                 | -   |                          | 50  | ns          |
| t <sub>ACC</sub>          | Access Time                                | 15  | -                        | 40  | ns          |
| $PW_{CSL}$                | Chip Select Low Pulse Width (read RAM)     | 500 | -                        | -   | ns          |
|                           | Chip Select Low Pulse Width (read Command) | 500 | -                        | -   | ns          |
|                           | Chip Select Low Pulse Width (write)        | 100 | -                        |     | ns          |
| <b>PW<sub>CSH</sub></b>   | Chip Select High Pulse Width (read)        | 200 | -                        | -   | ns          |
|                           | Chip Select High Pulse Width (write)       | 100 | -                        |     |             |
| t <sub>R</sub>            | <b>Rise Time</b>                           | -   | -                        | 10  | ns          |
| t⊧                        | <b>Fall Time</b>                           |     |                          | 10  | ns          |

**Table 8 – 6800-Series MPU Parallel Interface Timing Characteristics (V<sub>DD</sub> - V<sub>SS</sub> = 1.8, T<sub>A</sub> = -30 to** +85°C)

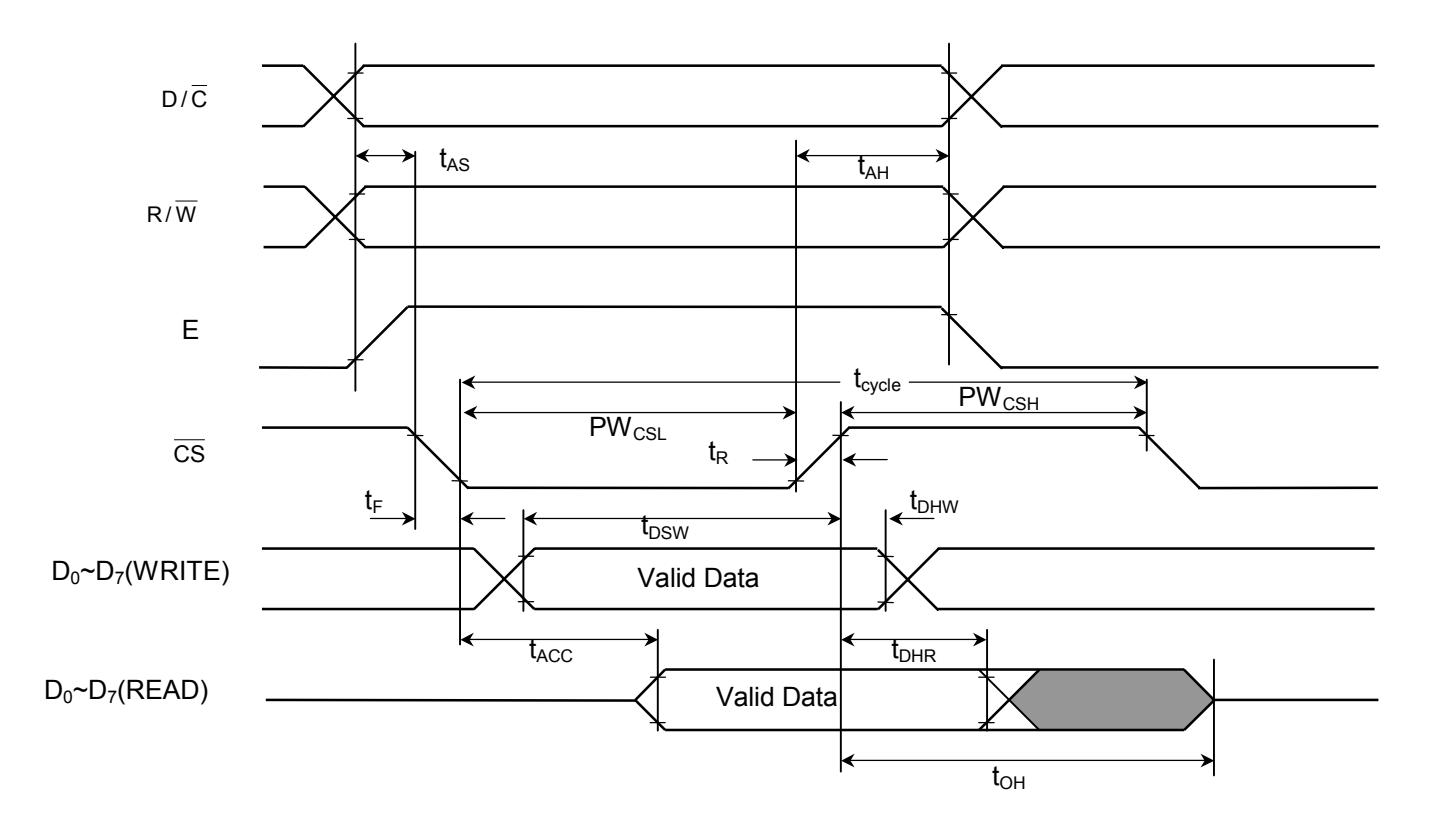

**Figure 15 – 6800-Series MPU Parallel Interface Characteristics (PS0=H; PS1=H)** 

| Symbol                    | <b>Parameter</b>                           |                          |                          | Max                      | <b>Unit</b> |
|---------------------------|--------------------------------------------|--------------------------|--------------------------|--------------------------|-------------|
| $\frak{r}_{\text{cycle}}$ | Clock Cycle Time (write cycle)             | 100                      | 500                      |                          | ns          |
| t <sub>AS</sub>           | <b>Address Setup Time</b>                  | 0                        | -                        | 25                       | ns          |
| tдн                       | Address Hold Time                          | $\Omega$                 | $\overline{\phantom{0}}$ | $\overline{\phantom{0}}$ | ns          |
| t <sub>DSW</sub>          | Write Data Setup Time                      | 30                       | $\overline{\phantom{a}}$ | $\overline{\phantom{a}}$ | ns          |
| t <sub>DHW</sub>          | Write Data Hold Time                       | 5                        | $\overline{\phantom{0}}$ |                          | ns          |
| $t_{DHR}$                 | Read Data Hold Time                        | 10                       | $\overline{\phantom{0}}$ | 50                       | ns          |
| tон                       | <b>Output Disable Time</b>                 | $\overline{\phantom{0}}$ | $\overline{\phantom{0}}$ | 40                       | ns          |
| t <sub>ACC</sub>          | Access Time                                | 15                       | $\overline{\phantom{a}}$ | -                        | ns          |
| $PW_{CSL}$                | Chip Select Low Pulse Width (read RAM)     | 250                      | $\overline{\phantom{0}}$ |                          | ns          |
|                           | Chip Select Low Pulse Width (read Command) | 250                      | $\overline{\phantom{a}}$ |                          | ns          |
|                           | Chip Select Low Pulse Width (write)        | 50                       | $\overline{\phantom{0}}$ | $\overline{\phantom{0}}$ | ns          |
| $PW_{\text{CSH}}$         | Chip Select High Pulse Width (read)        | 100                      | $\overline{\phantom{0}}$ |                          | ns          |
|                           | Chip Select High Pulse Width (write)       | 50                       | $\overline{\phantom{a}}$ |                          | ns          |
| t <sub>R</sub>            | <b>Rise Time</b>                           |                          | -                        | 10                       | ns          |
| t⊧                        | <b>Fall Time</b>                           | -                        | -                        | 10                       | ns          |

Table 9 - 8080-Series MPU Parallel Interface Timing Characteristics (V<sub>DD</sub> - V<sub>SS</sub> = 2.7V, T<sub>A</sub> = -30 to +85°C)

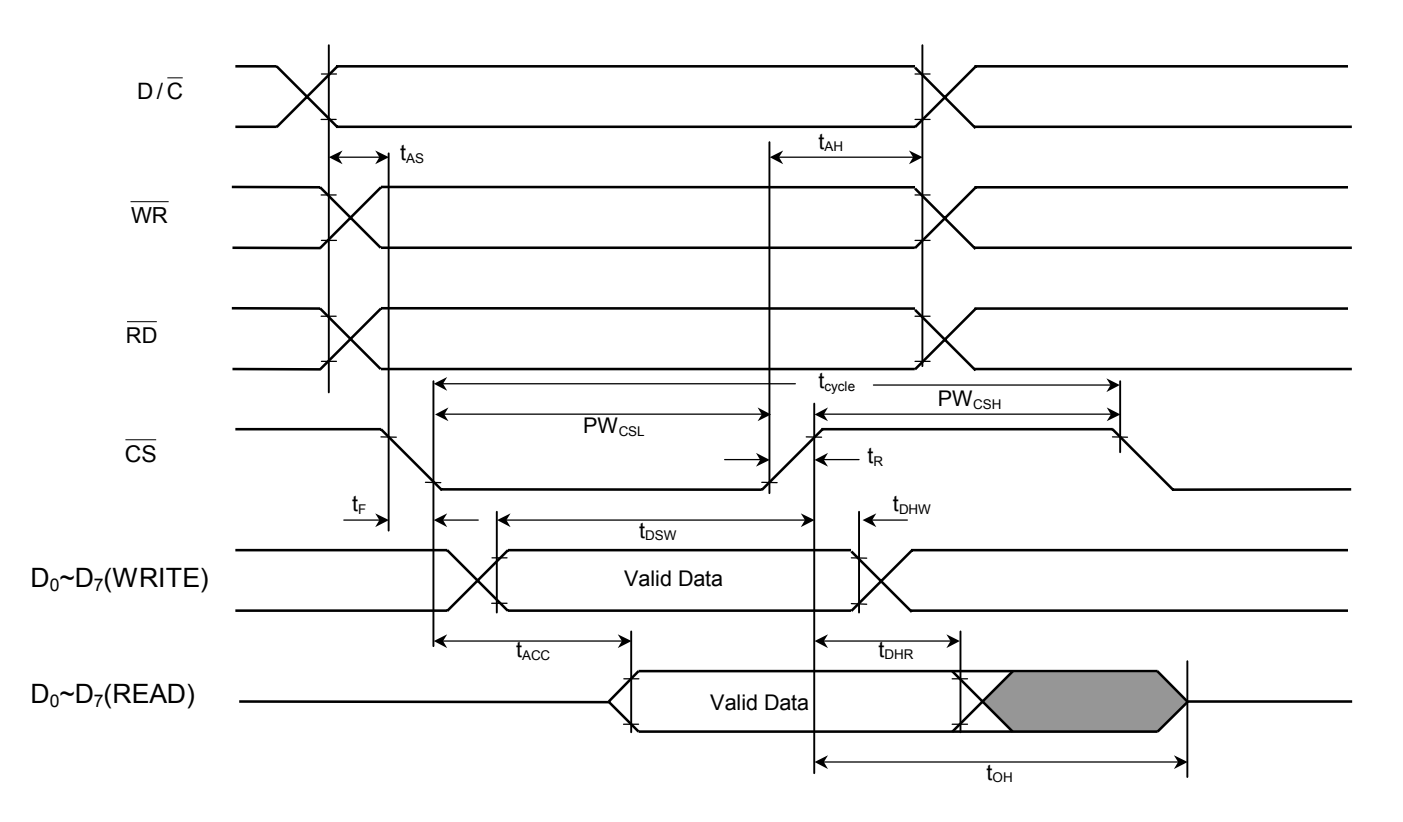

**Figure 16 – 8080-Series MPU Parallel Interface Characteristics (PS0 = H, PS1 = L)** 

| Symbol           | <b>Parameter</b>       | Min  | <b>Typ</b>               | Max                      | Unit |
|------------------|------------------------|------|--------------------------|--------------------------|------|
| tcycle           | Clock Cycle Time       | 111  | $\overline{\phantom{a}}$ |                          | ns   |
| tcss             | Chip Select Setup Time |      | $\overline{\phantom{a}}$ |                          | ns   |
| $t_{\text{CSH}}$ | Chip Select Hold Time  | 55.5 | $\overline{\phantom{a}}$ |                          | ns   |
| t <sub>DSW</sub> | Write Data Setup Time  | 60   | $\overline{\phantom{0}}$ | $\overline{\phantom{0}}$ | ns   |
| t <sub>DHW</sub> | Write Data Hold Time   | 60   | $\overline{\phantom{0}}$ | $\overline{\phantom{0}}$ | ns   |
| <b>I</b> CLKL    | <b>Clock Low Time</b>  | 55.5 | $\overline{\phantom{0}}$ |                          | ns   |
| $t_{CLKH}$       | Clock High Time        | 55.5 | ۰                        |                          | ns   |
| t <sub>R</sub>   | <b>Rise Time</b>       | -    |                          | 10                       | ns   |
| t⊧               | <b>Fall Time</b>       | -    |                          | 10                       | ns   |

**Table 10 – 3-wires Serial Interface Timing Characteristics (** $V_{DD}$  **-**  $V_{SS}$  **= 1.8V, T<sub>A</sub> = -30 to +85°C)** 

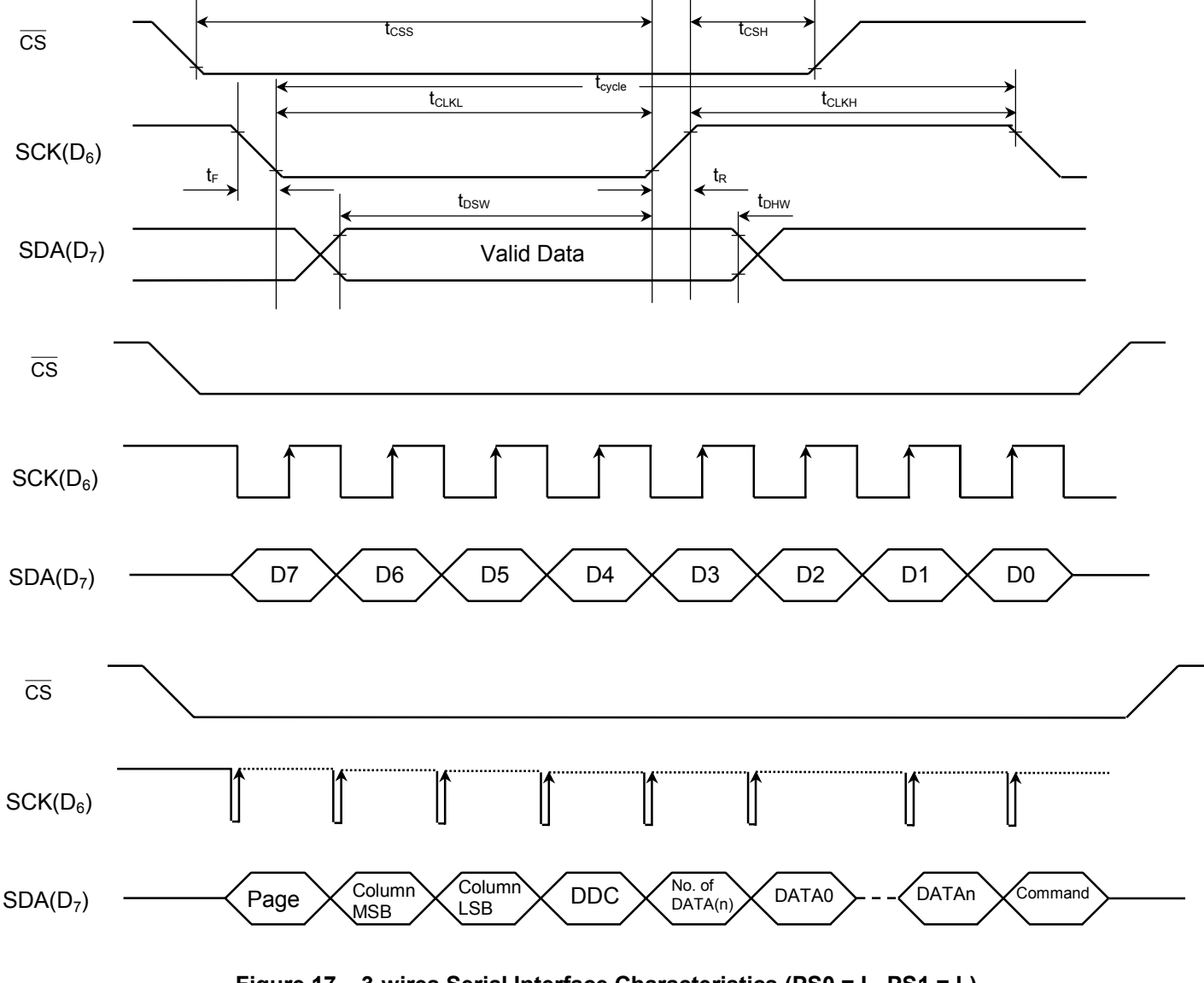

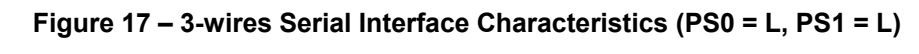

| Symbol            | <b>Parameter</b>         | Min  | <b>Typ</b>               | Max | Unit |
|-------------------|--------------------------|------|--------------------------|-----|------|
| tcycle            | Clock Cycle Time<br>58.8 |      |                          |     | ns   |
| t <sub>AS</sub>   | Address Setup Time       | 10   | $\overline{\phantom{0}}$ |     | ns   |
| tдн               | Address Hold Time        | 5    | $\overline{\phantom{0}}$ | -   | ns   |
| tcss              | Chip Select Setup Time   | 30   | $\overline{\phantom{0}}$ |     | ns   |
| $t_{\text{CSH}}$  | Chip Select Hold Time    | 29.4 | $\overline{\phantom{0}}$ | -   | ns   |
| t <sub>DSW</sub>  | Write Data Setup Time    | 30   | -                        |     | ns   |
| t <sub>DHW</sub>  | Write Data Hold Time     | 30   | -                        | -   | ns   |
| t <sub>CLKL</sub> | Clock Low Time           | 29.4 | -                        | -   | ns   |
| t <sub>CLKH</sub> | Clock High Time          | 29.4 | -                        | -   | ns   |
| t <sub>R</sub>    | <b>Rise Time</b>         | -    | -                        | 10  | ns   |
| tF.               | <b>Fall Time</b>         |      |                          | 10  | ns   |

**Table 11 – 4-wires Serial Interface Timing Characteristics** ( $V_{DD}$  -  $V_{SS}$  = 2.7V,  $T_A$  = -30 to +85°C)

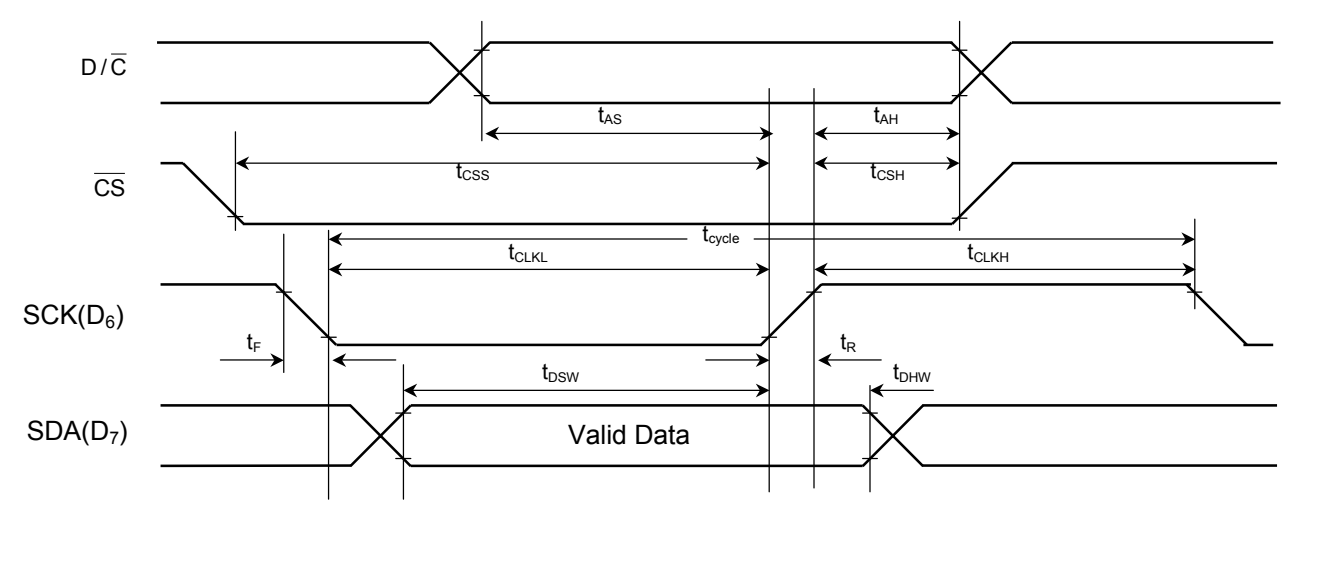

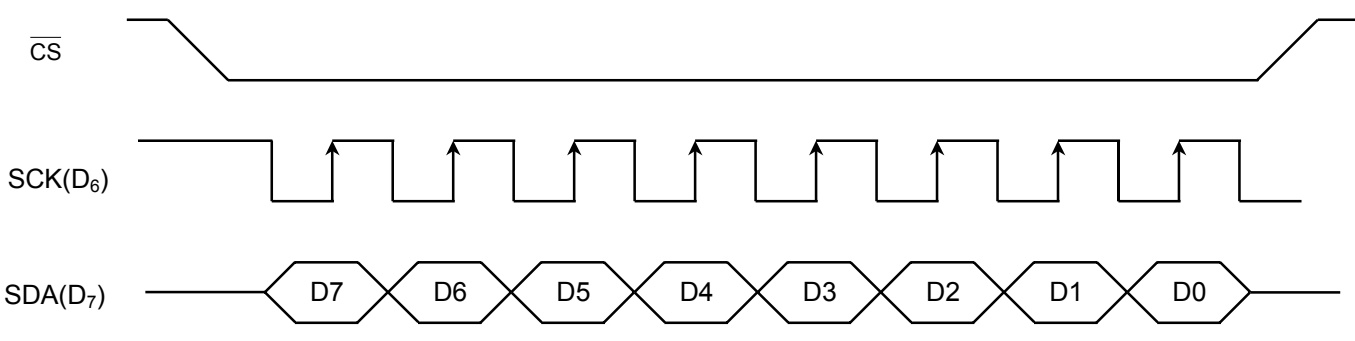

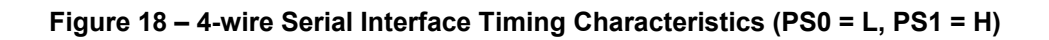

**13 APPLICATION EXAMPLES** 

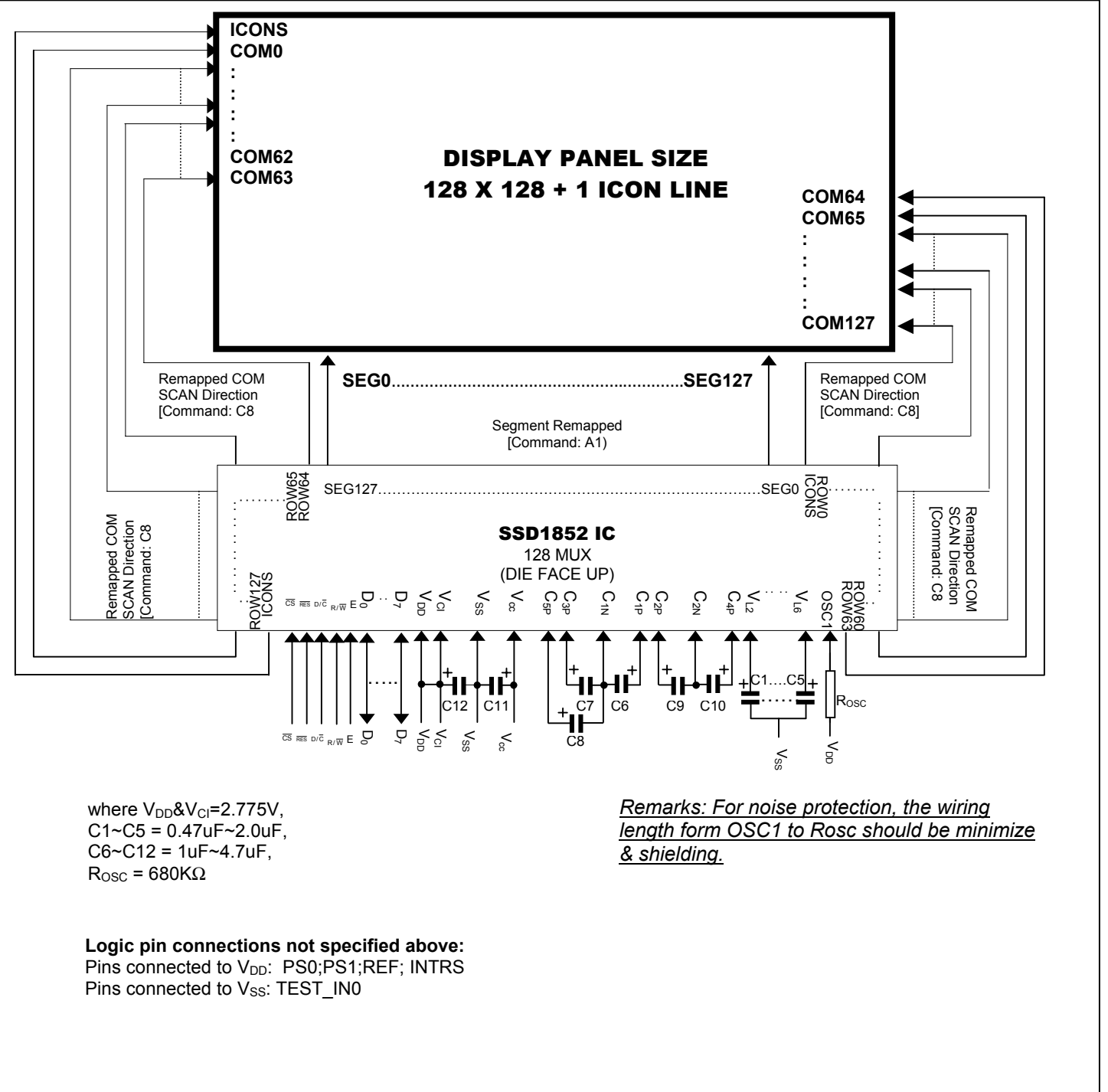

**Figure 19 - Typical Application** 

# **14 APPENDIX**

**14.1 TAB Drawing** 

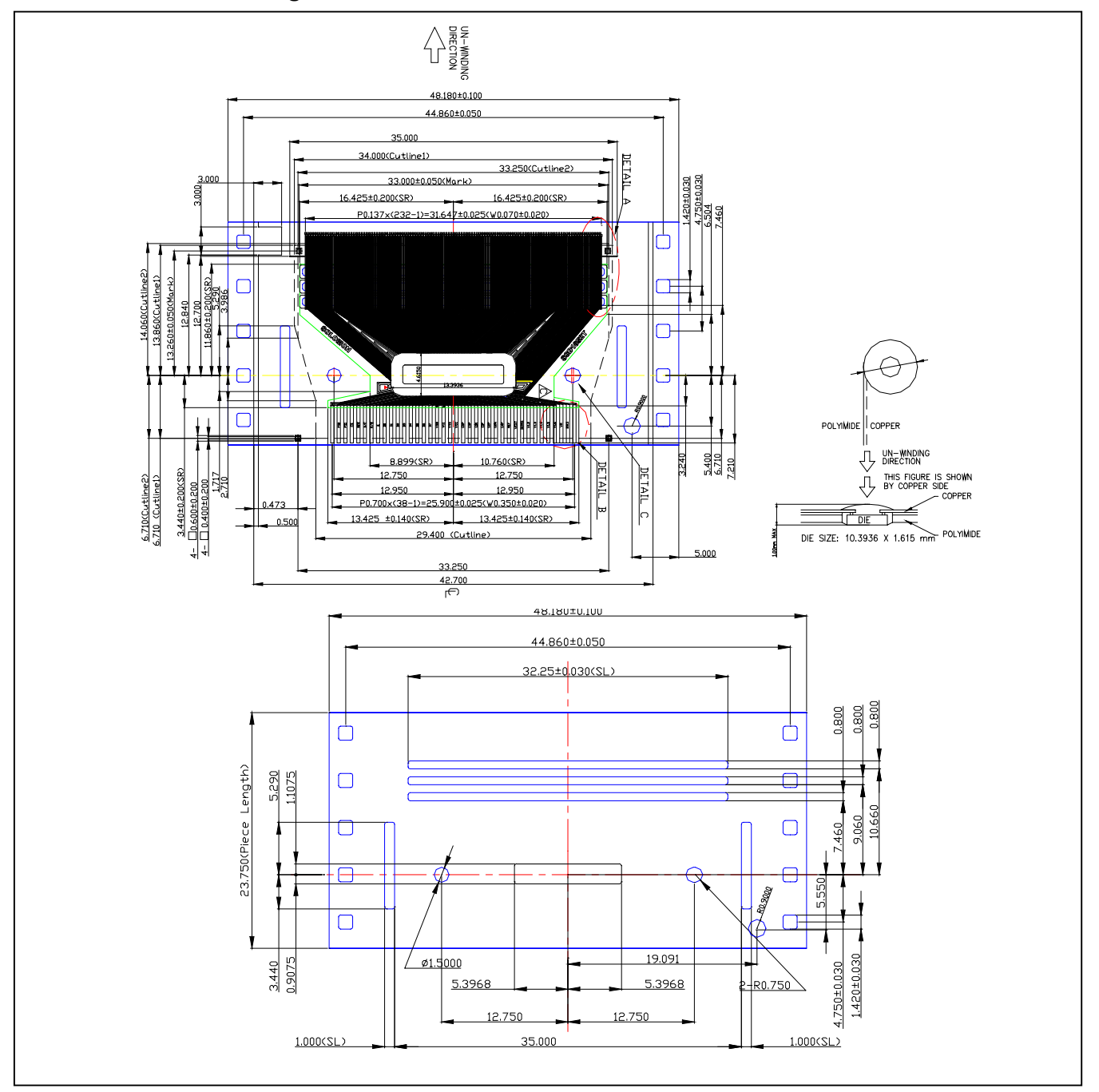

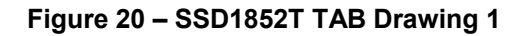

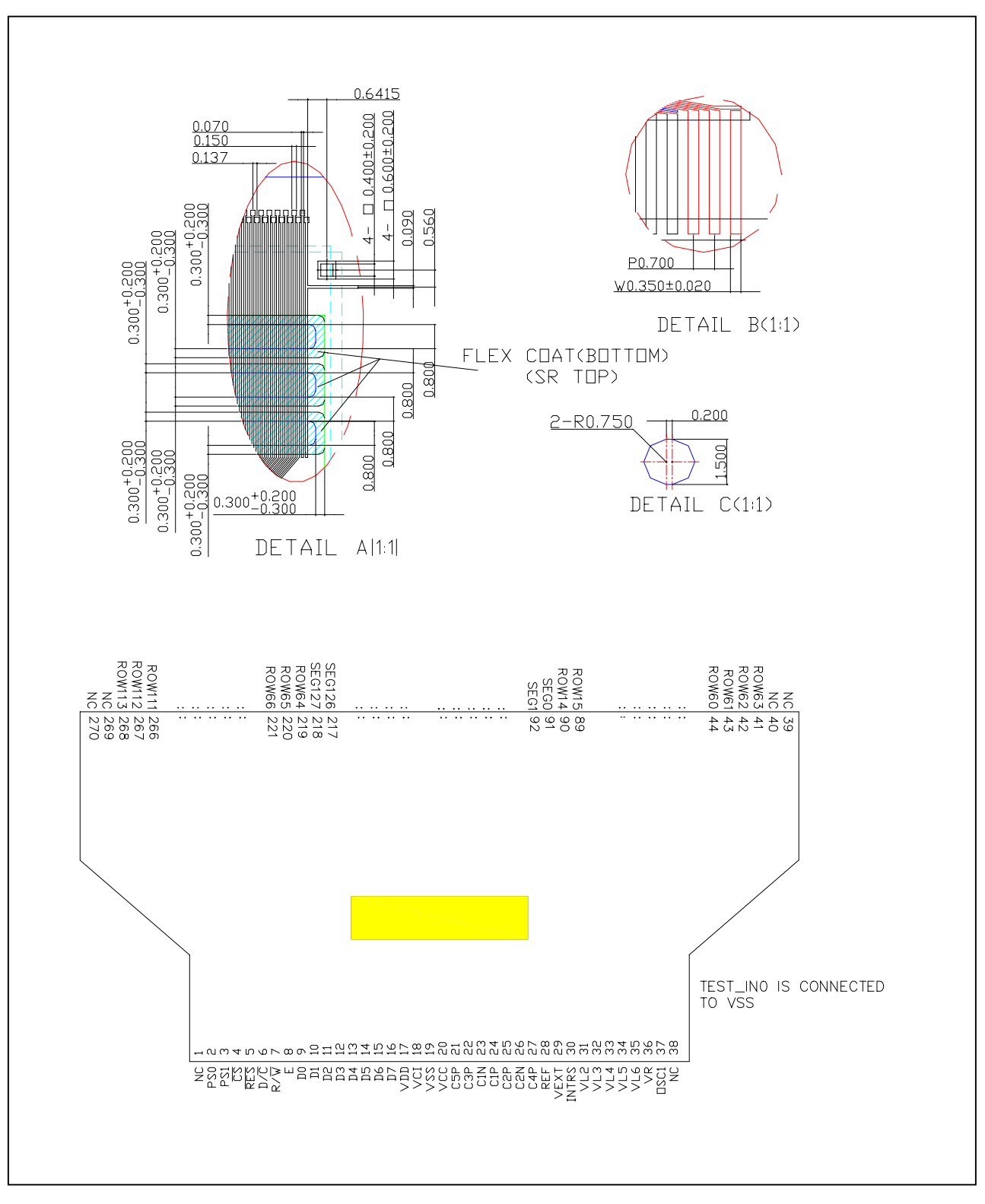

**Figure 21 – SSD1852T TAB Drawing 2** 

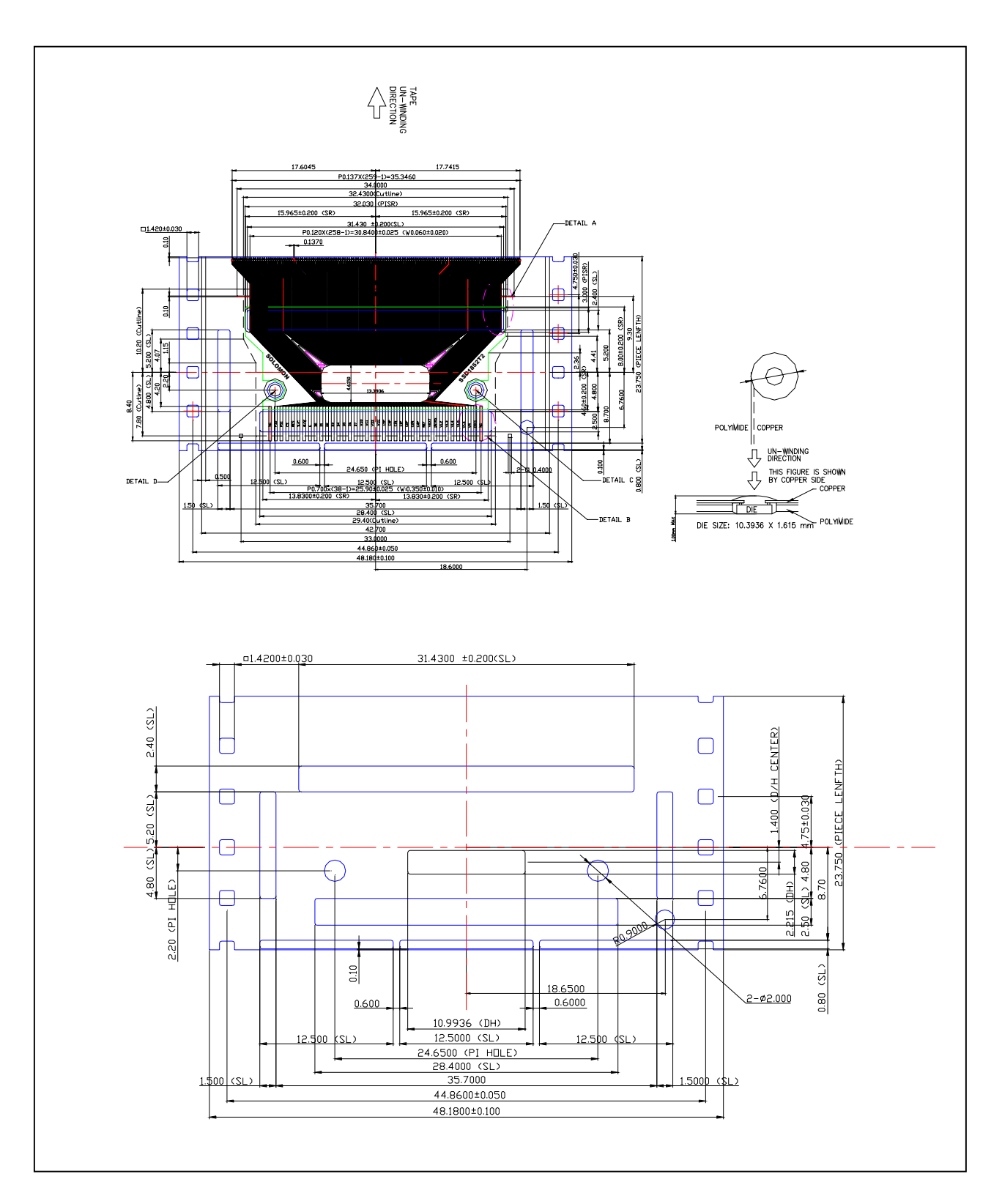

**Figure 22 – SSD1852T2 TAB Drawing 1** 

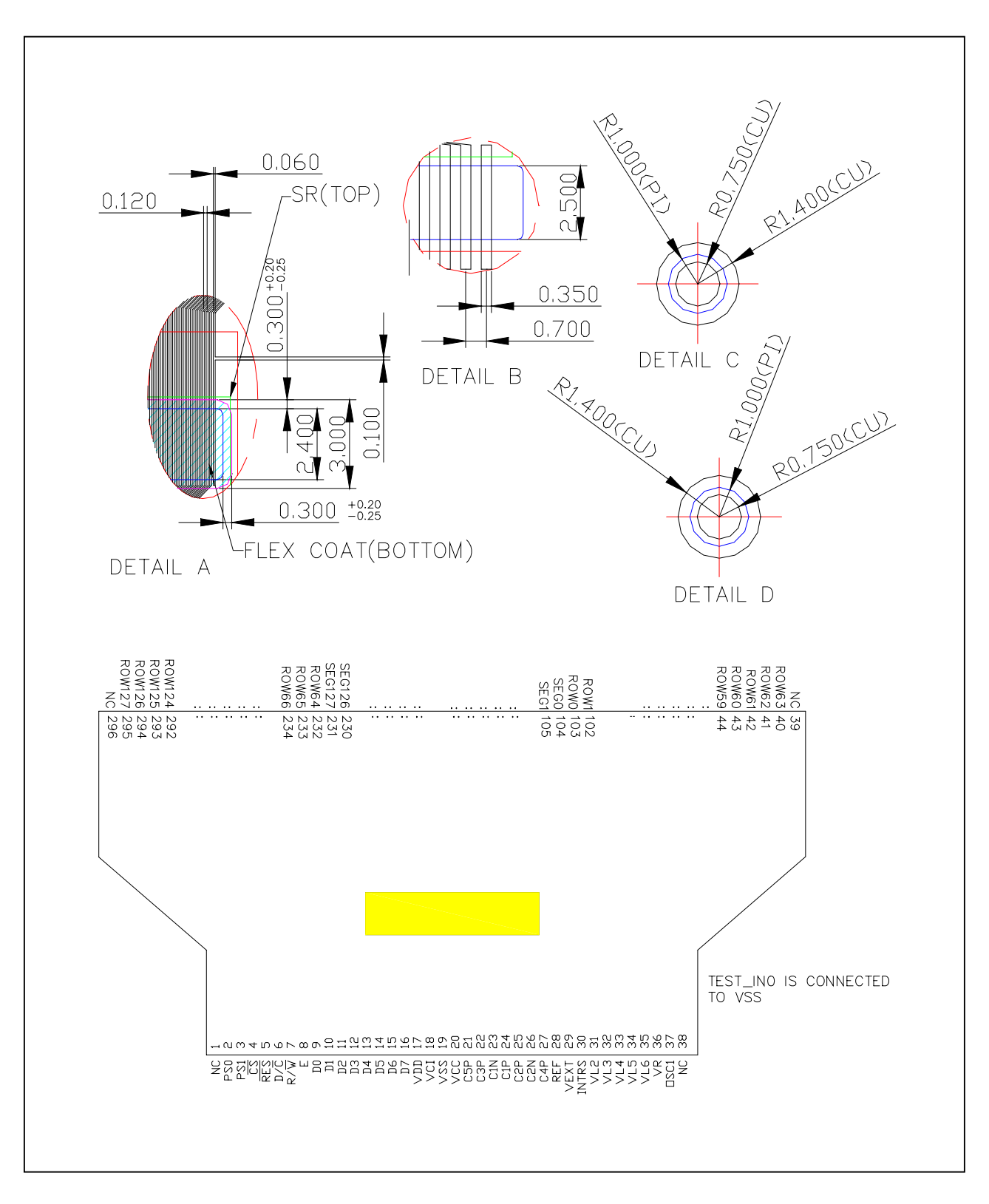

### **Figure 23 – SSD1852T2 TAB Drawing 2**

Solomon Systech reserves the right to make changes without further notice to any products herein. Solomon Systech makes no warranty, representation or guarantee regarding the suitability of its products for any particular purpose, nor does Solomon Systech assume any liability arising out of the application or use of any product or circuit, and specifically disclaims any and all liability, including without limitation consequential or incidental damages. "Typical" parameters can and do vary in different applications. All operating parameters, including "Typicals" must be validated for each customer application by customer's technical experts. Solomon Systech does not convey any license under its patent rights nor the rights of others. Solomon Systech products are not designed, intended, or authorized for use as components in systems intended for surgical implant into the body, or other applications intended to support or sustain life, or for any other application in which the failure of the Solomon Systech product could create a situation where personal injury or death may occur. Should Buyer purchase or use Solomon Systech products for any such unintended or unauthorized application, Buyer shall indemnify and hold Solomon Systech and its offices, employees, subsidiaries, affiliates, and distributors harmless against all claims, costs, damages, and expenses, and reasonable attorney fees arising out of, directly or indirectly, any claim of personal injury or death associated with such unintended or unauthorized use, even if such claim alleges that Solomon Systech was negligent regarding the design or manufacture of the part.